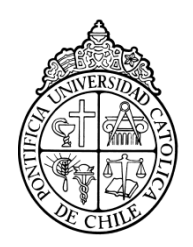

PONTIFICIA UNIVERSIDAD CATOLICA DE CHILE ESCUELA DE INGENIERIA

# **CARACTERIZACION DE REDES GEOMETRICAS 3D DESTINADAS A APOYAR EL DISEÑO DE SOPORTES POROSOS PARA REGENERACION DE TEJIDOS OSEOS**

# **ANDRES FELIPE HOHF VERGARA**

Tesis para optar al grado de Magister en Ciencias de la Ingeniería

Profesor supervisor:

**JORGE RAMOS GREZ**

Santiago de Chile, marzo, 2013 © 2013, Andrés Hohf Vergara

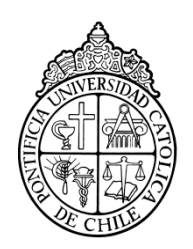

PONTIFICIA UNIVERSIDAD CATOLICA DE CHILE ESCUELA DE INGENIERIA

# **CARACTERIZACION DE REDES GEOMETRICAS 3D DESTINADAS A APOYAR EL DISEÑO DE SOPORTES POROSOS PARA REGENERACION DE TEJIDOS OSEOS**

# **ANDRES FELIPE HOHF VERGARA**

Tesis presentada a la Comisión integrada por los profesores:

**JORGE RAMOS**

**JOSE MONTECINOS**

**DR. ALEX VARGAS**

**PABLO IRARRAZAVAL**

Para completar las exigencias del grado de Magister en Ciencias de la Ingeniería

Santiago de Chile, marzo, 2013

<span id="page-2-0"></span>A mis padres y hermanos

#### **AGRADECIMIENTOS**

<span id="page-3-0"></span>Agradezco a mi profesor guía, Jorge Ramos, por su constante y oportuno apoyo en todos los ámbitos de este trabajo, a Patricio Pérez por su siempre buena disposición para ayudar en el laboratorio, a Guillermo Zañartu por su introducción al mundo de la impresión 3D, a Joaquín Henríquez, Gastón Salas, Romina Valdenegro y Valentina González por su apoyo en el laboratorio, y finalmente a mi familia por su gran apoyo durante todos mis años de estudio.

## **INDICE GENERAL**

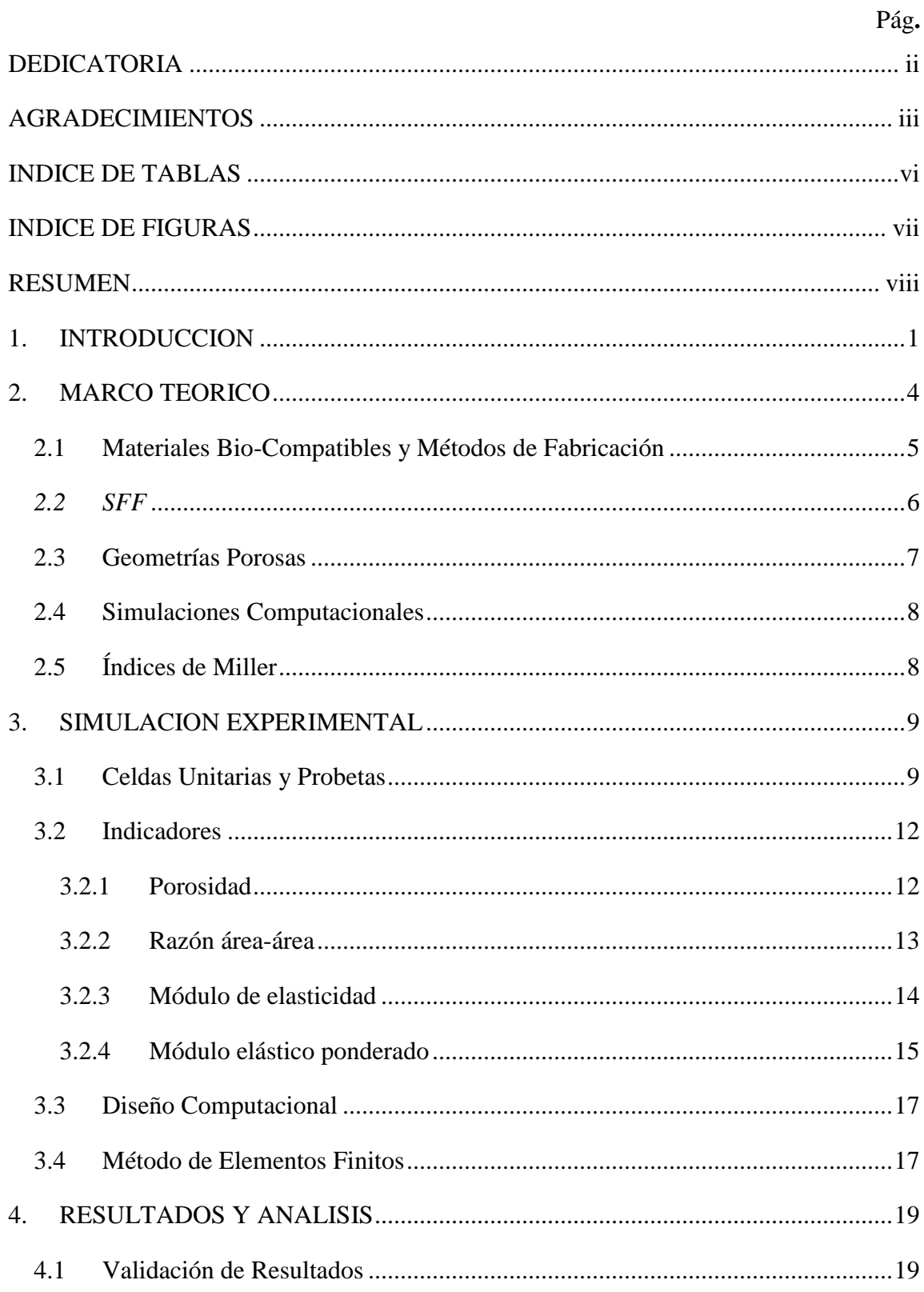

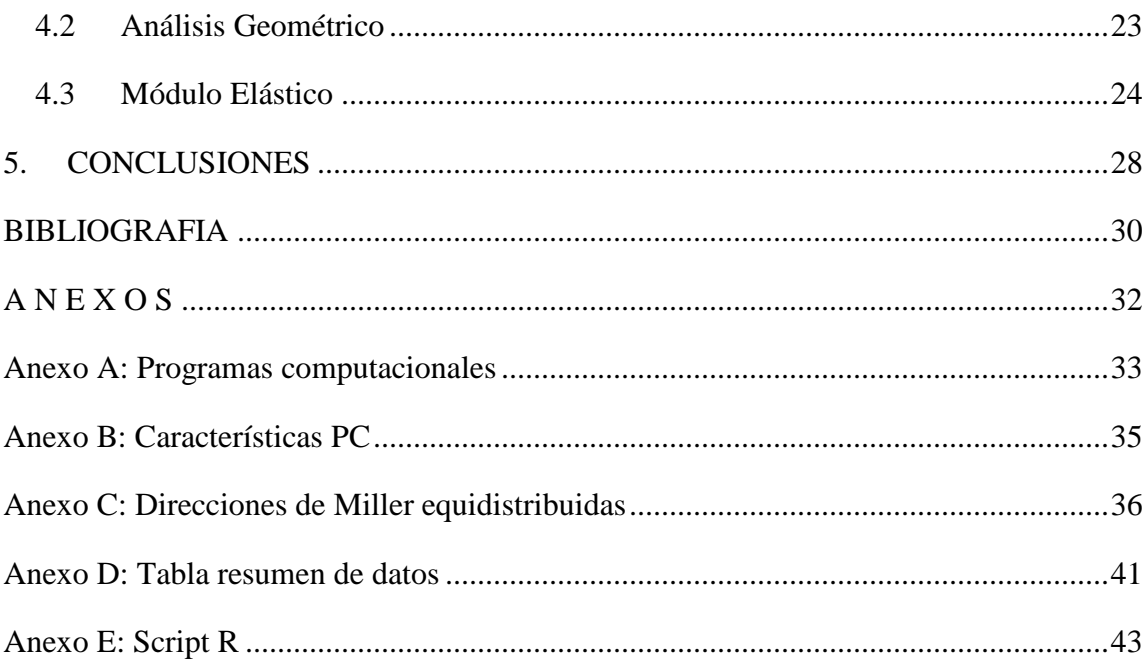

# **INDICE DE TABLAS**

<span id="page-6-0"></span>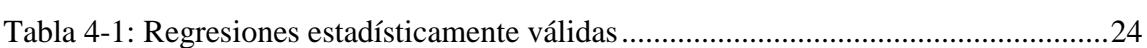

Pág.

## **INDICE DE FIGURAS**

<span id="page-7-0"></span>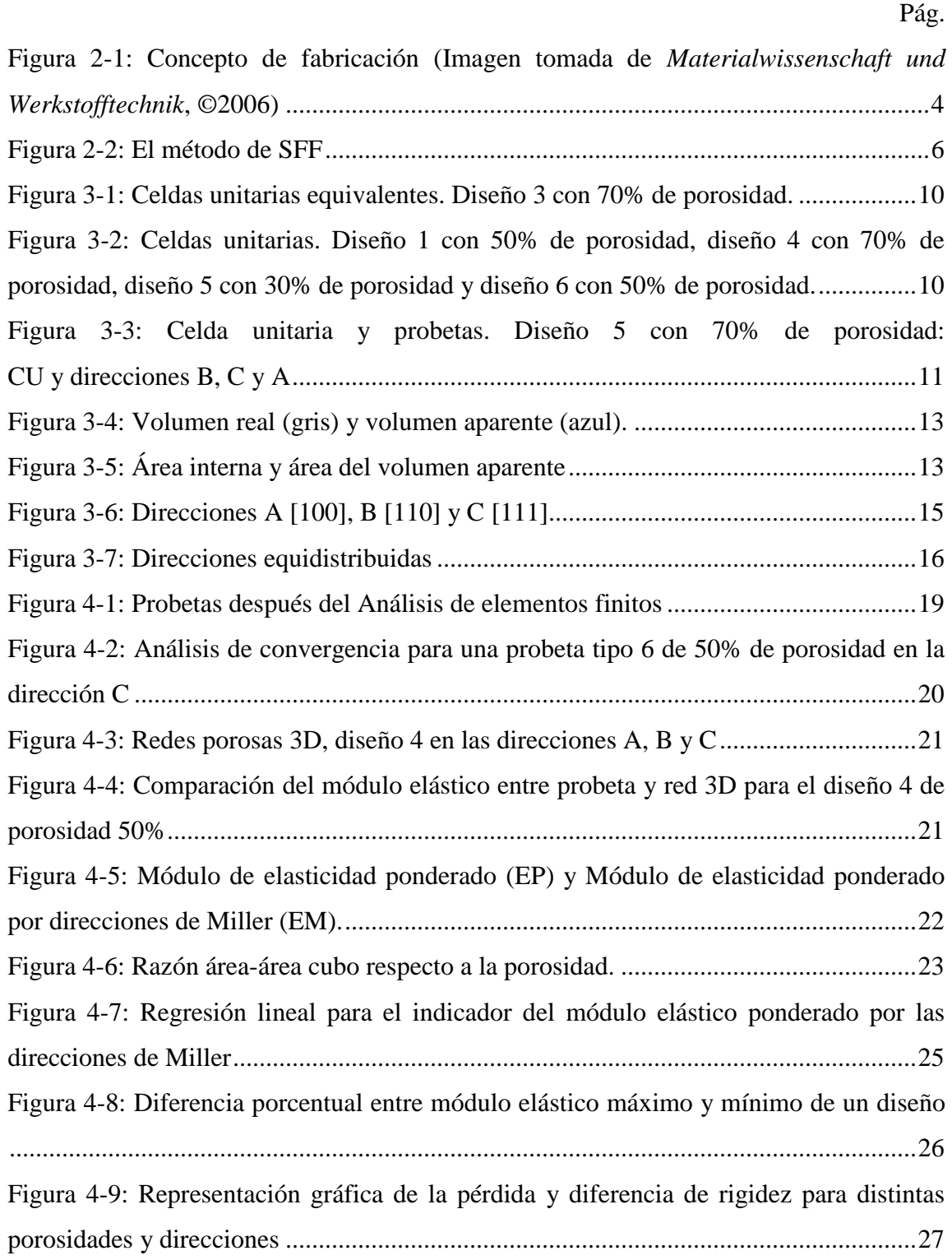

#### **RESUMEN**

<span id="page-8-0"></span>Junto con la medicina, el área de la regeneración ósea avanza a pasos agigantados. La idea de un implante bio-compatible, reabsorbible y osteo-conductor ha ido creciendo desde la aparición de los cementos de fosfatos cálcicos hace más de dos décadas. Por otra parte, la fabricación por métodos de libre geometría (SFF) se han destacado por sobre otros gracias al gran control de la geometría y variedad de materiales disponibles. Así, los soportes 3D para injerto deben poseer tanto una micro-porosidad adecuada para la reproducción celular, como una macro-porosidad que permita que el material sea colonizado en su totalidad y reabsorbido por el medio biológico. Para la fabricación y calibración del soporte es importante controlar las características geométricas y mecánicas del implante, para lo cual la ingeniería cuenta con las mejores herramientas de diseño. Este trabajo propone indicadores para describir las características de estas redes porosas y las valida aplicándolas a un conjunto de cinco diseños diferentes, con la ayuda de herramientas de dibujo y de análisis por elementos finitos. El trabajo logró correlacionar más del 98% del comportamiento mecánico de las redes tridimensionales, expresadas como el módulo de elasticidad, con la porosidad de éstas, lo que permite predecir con un alto grado de certeza la rigidez de un soporte en una etapa inicial del desarrollo, definiendo solo el material y la porosidad deseada. De este resultado podemos concluir que la mejora de los materiales es más relevante que la geometría si se desea mejorar las propiedades mecánicas de los implantes. El indicador que representa el área disponible para colonización e interacción entre el soporte y los factores biológicos mostró una correlación de menos de un 75% con la porosidad, lo que da espacio para idear configuraciones más novedosas que mejoren y flexibilicen el diseño de futuros implantes.

Palabras Clave:, Hueso, soporte poroso, implante, regeneración, tejido, bio-compatible, prototipado rápido, impresión 3D, elementos finitos.

#### **ABSTRACT**

# **Characterization of 3D geometrical lattices to guide the design of porous scaffold used in bone tissue regeneration**

Just like medicine, the field of bone tissue regeneration progress at a very high rate. The idea of a biocompatible, absorptive and bone-conductor implant has growth since the breakthrough of the CPCs (Calcium phosphate cements) two decades ago. The solid freeform fabrication methods (SFF) distinguish themselves over other methods thanks to the great geometry control that they provide and the availability of materials that work with it. The scaffolds must have a micro-porosity that matches the requirements for tissue ingrowth as well as a macro-porosity that allows to be fully colonized and resorbs from the bio-environment. For the fabrication and calibration of the scaffold, it is very important to control the geometrical and mechanical attributes of the implant; for that purpose then design tools can be obtained from the engineering side. This work proposes indicators that are able to describe the characteristics of these porous lattices and validate them by testing five different porous scaffolds designs, assisted by CAD and FEA software. These tools were able to correlate the 98% of the mechanical behavior of the lattices, expressed by their elastic modulus, with their porosity, predicting with a high grade of certainty the stiffness of a scaffold at an early stage of the work, by solely defining the material and porosity. From the latter, one can conclude that the best way to improve the mechanical properties of a scaffold is to improve the material and not the shape. The indicator that was proposed to represent the surface availability has however a correlation with porosity less than 75%, which gives a lot of space to go for novel configuration that improve an give flexibility to the design of future implants.

Keywords: Bone, porous scaffold, implant, tissue, regeneration, bio-compatible, SFF, RP, 3DP, SLS, FEA.

#### <span id="page-10-0"></span>**1. INTRODUCCION**

La medicina es una de las áreas de la ciencia que con mayor rapidez avanza, con una alta inversión y un gran número de publicaciones anuales. El apoyo de otras disciplinas, como la física, la ingeniería y la informática, han tomado una mayor importancia en las últimas décadas, debido a sofisticación de los nuevos equipos de diagnóstico y tratamiento.

El área de la regeneración ósea no se queda atrás. En este momento existen muchas vías de innovación para la fabricación de implantes óseos. Si bien aún los metales son tradicionalmente aceptados, se están proponiendo nuevos paradigmas en torno a la regeneración propia del hueso, usando implantes que se degraden en el tiempo mientras propician la formación de hueso nuevo (Adachi et al, 2006).

El cuerpo humano, en general, tiene una gran habilidad para auto regenerarse, pero la capacidad decae al aumentar el tamaño de los defectos o daños. Un implante que guie la reproducción celular, y se reabsorba es la nueva aproximación o enfoque que los científicos le están dando al tratamiento de defectos óseos provocados por lesiones o enfermedades como el cáncer (Puppi et al, 2010).

Dependiendo del lugar a ser injertado, el hueso debe cumplir con exigencias tanto biológicas como geométricas y mecánicas. La bio-compatibilidad de los materiales usados es necesaria para poder ser colonizado por las células. Existen materiales que son bio-compatibles y otros que son aún mejores, bioactivos, los cuales propician la formación de células, como son la hidroxiapatita, fosfato tricálcico y otros materiales cerámicos basados en calcio, adaptados químicamente para funcionar como cementos.

La porosidad es la clave de los injertos. La micro-porosidad es relevante para la colonización de los osteocitos, las células encargadas de la regeneración ósea, y depende del material que se use. Mientras que la macro-porosidad es necesaria para que dentro del implante exista lugar para el nuevo material óseo y para la circulación de los fluidos. Si bien existen diferentes métodos para fabricar materiales porosos, como haciendo espuma (*foaming*), moldes, por emulsión, lavado de partículas introducidas y métodos de fabricación de libre geometría (*SFF, Solid Freeform Fabrication*) también llamado prototipado rápido (*RP, Rapid Prototyping*). Los métodos de fabricación de libre geometría *SFF,* son los que mejor controlan la geometría y por lo tanto son los más adecuados para fabricar implantes que controlen las variables intervinientes que tienen relación con la forma (Yeong et al, 2004). Además, este método, al tomar el diseño directo de una computadora, puede fabricar en un paso implantes hechos a medida, a partir de imágenes tomadas del paciente con equipos de imagenología digital. Este método cuenta también con una variada gama de materiales que pueden ser utilizados. Su principal defecto es su baja resistencia mecánica, aunque se ha logrado resolver con tratamientos posteriores de infiltración (Kang et al, 2011).

En el diseño de los implantes las variables relevantes se pueden dividir en biológicas, geométricas y mecánicas. Estas variables están entrelazadas entre sí. El material utilizado tiene un gran impacto tanto en el aspecto biológico como la resistencia mecánica del material mismo. La geometría utilizada puede impactar la resistencia mecánica del implante y mejorar el proceso de colonización, regeneración y degradación del implante. La interconectividad de los poros del implante es un requisito básico en el diseño, ya que es necesario para que las células y fluidos del organismo puedan circular y colonizar a través del implante y no solo el exterior de este.

Modelaciones matemáticas hechas hasta el momento buscan coordinar la degradación del implante con la generación de las nuevas células óseas considerando variables de control como la porosidad, la superficie, el módulo de elasticidad, tasa de reabsorción entre otras. Para poder calibrar los modelos es importante tener un control efectivo de éstas variables y conocer el comportamiento mecánico de la red porosa. Relacionar variables entre sí ayudaría a reducir los grados de libertad del problema y así simplificar su resolución.

También es necesario validar indicadores que permitan comparar diseños y poder discriminar dependiendo de las características deseadas para el implante y que permitan predecir otras variables relevantes.

La ingeniería y la matemática cuentan con muchas herramientas de diseño y análisis que pueden ayudar a mejorar los diferentes aspectos de los implantes, especialmente la geometría. Poner a prueba y proponer indicadores que sean capases de cuantificar las características de diferentes diseños; proponer y ensayar diseños utilizando estas directrices y concluir al respecto; se vislumbra como una buena manera de aportar en el avance de los soportes biodegradables.

En este trabajo se utilizan 5 diseños cúbicos basados en figuras geométricas simples como campo de pruebas para los indicadores geométricos y mecánicos que se proponen. Los diseños serán escrutados en el aspecto geométrico ayudados por un programa *CAD* y mecánicamente serán sondeados con un programa de análisis por elemento finitos (*FEA*). Para el análisis de los resultados se utilizarán herramientas estadísticas para explicar el comportamiento de las diferentes probetas y relacionar los indicadores entre sí.

La hipótesis de este trabajo es que es posible mejorar el desempeño de los soportes porosos mediante el diseño geométrico y la correlación de variables descriptoras que permitan predecir su comportamiento y de ese modo predecir las propiedades de un implante antes de ser fabricado.

## <span id="page-13-0"></span>**2. MARCO TEORICO**

La idea de implantes biodegradables ya ha estado en circulación bastante tiempo. Por lo que existen variadas publicaciones al respecto. La mayoría de las publicaciones se centran en los materiales y métodos de fabricación incluyendo sus características mecánicas. También existen publicaciones dirigidas hacia el ámbito biológico, las cuales proponen métodos para simular tanto la degradación de los implantes como la formación de hueso. Aunque en la mayoría estas publicaciones se utilizan geometrías porosas, muy pocas las analizan con mayor profundidad.

El soporte o implante biodegradable, conceptualmente, consiste en reemplazar una porción de masa ósea por una pieza artificial, con características convenientes, que sustituya temporalmente al hueso perdido y promueva la proliferación celular, diferenciación celular y transferencia de nutrientes (Byrne et al, 2007) (Figura 2-1).

<span id="page-13-1"></span>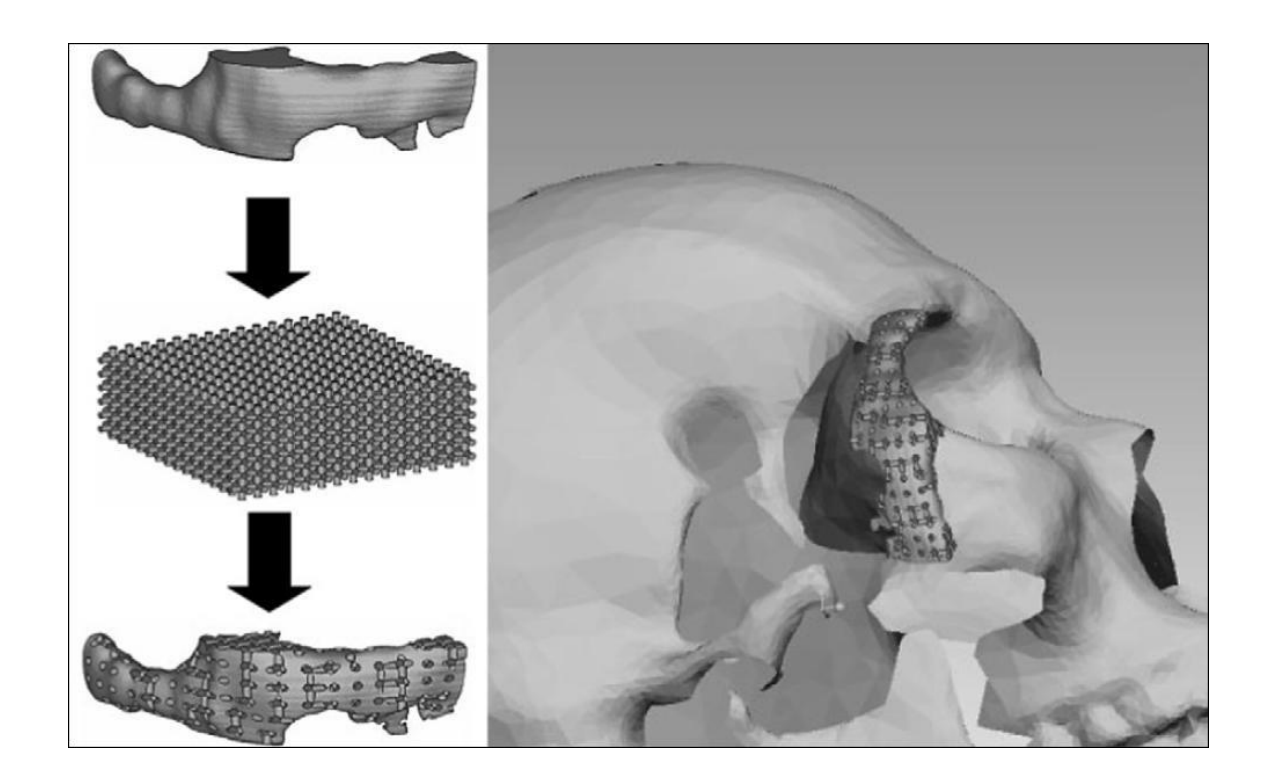

Figura 2-1: Concepto de fabricación (Imagen tomada de *Materialwissenschaft und Werkstofftechnik*, ©2006)

#### <span id="page-14-0"></span>**2.1 Materiales Bio-Compatibles y Métodos de Fabricación**

Los cementos de fosfato de calcio o *CPC*, por sus siglas en inglés (*Calcium Phosphate Cement*), aparecieron hace más de dos décadas y fueron un gran adelanto para el tratamiento de deficiencias óseas como la osteoporosis, fracturas débiles, defectos maxilofaciales y deformidades (Ginebra et al, 2010). Estos cementos bio-compatibles y capaces de fraguar en frío son usados para reparar defectos directamente en procedimientos quirúrgicos. Las buenas propiedades de estos materiales han llevado a buscar nuevas formas de utilizarlo. Es así como en la última década comenzaron los intentos por fabricar implantes con estos materiales.

Los cementos más utilizados son el Fosfato Tri-cálcico (*TCP*), Hidroxiapatita (*HA*) y *Brushite* (*DCPD*).

Actualmente existen diversos métodos y características para fabricar los implantes. Los métodos utilizados van desde moldes, negativos y positivos hasta fabricación por prototipado rápido (Ginebra et al, 2010):

#### a) Lavado (*Leaching*)

Al cemento se le agregan partículas, fibras o redes sólidas que son disueltas después de fraguada la mezcla. Este método es simple y presenta una alta resistencia inicial. Es de difícil reproducción y puede presentar problemas de interconectividad en los poros, lo que implica que existiría material que no podría ser lavado.

#### b) Espuma (*Foaming*)

Se logran agregando un elemento generador de gas a la mezcla de cemento. Al igual que el proceso anterior es simple y además puede ser inyectable. La resistencia de estos materiales es muy baja y presentan una gran dificultad para controlar las formas.

#### c) Replica positiva y negativa

Positivas se han producido embebiendo espumas de poliuretano en mezclas de cementos y calcinando la espuma después del secado. Este método presenta

geometrías altamente porosas e interconectadas pero con una bajísima resistencia mecánica. Del proceso de incineración pueden quedar elementos contaminantes además de afectar el material a nivel cristalino.

La réplica negativa puede lograse fabricando un molde en el que vaciar el cemento (Hollister et al, 2002). Este método proporciona una alta resistencia, pero una geometría limitada y baja porosidad.

#### d) Fabricación de libre geometría o *SFF*

Este método se caracteriza por un total control de la geometría, fabricando los soportes directamente de un archivo *CAD*. Puede ser modificado y replicado muy rápidamente. La escala está limitada por el tamaño de las partículas y las máquinas que los fabrican. Presentan resistencias bajas. También se le conoce por Prototipado Rápido *RP* (*Rapid prototiping*)

#### <span id="page-15-0"></span>*2.2 SFF*

Como se anticipó en la sección anterior, el prototipado rápido es una forma de fabricar que permite un control casi sin límites de la geometría. Es un método controlado computacionalmente lo que permite utilizar datos recolectados del paciente por métodos de imagenología para fabricar implantes a medida.

Estos métodos forman volúmenes avanzando por niveles o capas de forma similar a las curvas de nivel en cartografía (Figura 2-3).

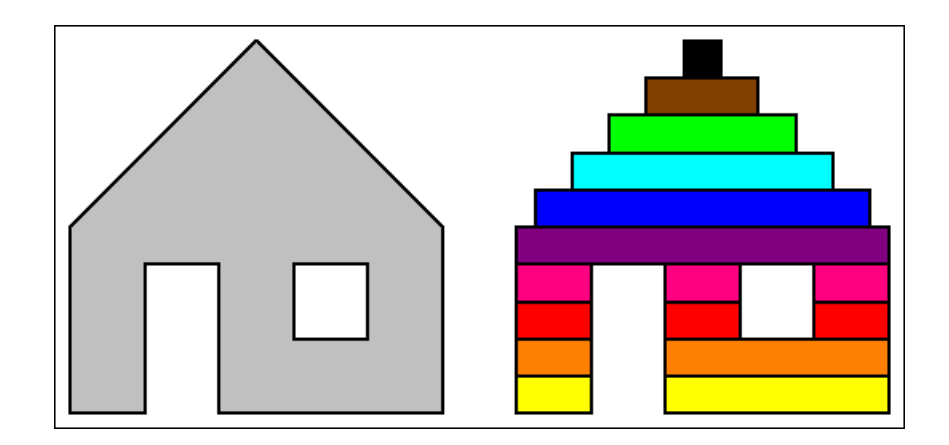

<span id="page-15-1"></span>Figura 2-2: El método de SFF

Existen diferentes tecnologías que usan SFF, ha sido reportado varias veces en diferentes publicaciones científicas, usando materiales bio-compatibles con diferentes geometrías y diferentes resistencias, con y sin macroporosidades (Yeong et al, 2004):

#### a) Técnica de deposición fundida o disuelta

En esta técnica se tiene material en forma agregada y al momento de ser depositado sobre la pieza en fabricación el material es fundido o disuelto para luego ser rápidamente solidificado. En el caso de la fusión el material está expuesto a altas temperaturas y en el caso de la disolución requiere un proceso de liofilización, que consiste en congelar la pieza para luego someterla a vacío para extraer el solvente por sublimación.

### b) Técnica de unión de partículas

En esta técnica es necesario disponer del material en forma desagregada, mientras más finas las partículas, mayor la precisión. Las partículas de polvo son unidas entre sí al agregar un agente aglomerante o por fusión. Los métodos más usados son la Impresión 3D y la Sintetización Selectiva Láser *SLS* (*Selective Laser Sintering*).

Bergmann et al usó el método de impresión 3D usando β-TCP y ácido fosfórico como aglomerante (Bergmann et al, 2010). Butscher et al reporta TTCP (fosfato tetracálcico) siendo aglomerado con ácido cítrico (Butscher et al, 2010). Fierz et al usaron hidroxiapatita para sus soportes (Fierz et al, 2008). Williams et al y Eshraghi et al reportaron el uso de *PCL* (*polycaprolactone*) con *SLS* (Williams et al, Eshraghi et al).

#### <span id="page-16-0"></span>**2.3 Geometrías Porosas**

La necesidad de una macro-porosidad es bastante aceptada por la comunidad científica aunque en algunos casos se sigua prescindiendo de ella (Klammert et all, 2010). La idea de diseñar celdas unitarias que permitan unirlas para formar volúmenes mayores es conocida (Hollister et al, 2005, Lin et al, 2004), aunque también se han propuesto geometrías periódicas de mayor complejidad como las

inspiradas en superficies mínimas triplemente periódicas como las de Dong-Jin Yoo (Yoo, 2011).

La interconectividad de los poros es imprescindible para que las células y fluidos del organismo puedan circular y colonizar no solo el exterior del implante, sino también el interior de éste (Saito et al, 2010).

#### <span id="page-17-0"></span>**2.4 Simulaciones Computacionales**

Las simulaciones computacionales propuestas para simular la formación de hueso y la absorción del implante usan variables tanto biológicas, mecánicas y geométricas. A partir de ellas se pueden crear modelos para la reproducción celular o la degradación del soporte (Adachi et al, 2006). Las tasa de reproducción celular y degradación dependen del material y de la superficie disponible, por lo que es importante considerar esta área en el análisis. El módulo elástico también es relevante, no solo por la carga que debe soportar, sino también porque diferentes rigideces pueden conducir a diferenciaciones celulares como hueso o cartílago (Olivares et al, 2009).

#### <span id="page-17-1"></span>**2.5 Índices de Miller**

En este trabajo serán usados con frecuencia los índices de Miller para referirse a direcciones, imitando la teoría cristalográfica. En particular se utilizarán las direcciones [100] abreviada A, [110] o B y [111] o C.

#### <span id="page-18-0"></span>**3. SIMULACION EXPERIMENTAL**

Con este desarrollo se busca crear y validar herramientas para diseño de implantes, proponer herramientas para comparar efectivamente diferentes porosidades centrándose principalmente en el punto de vista geométrico de los soportes.

#### <span id="page-18-1"></span>**3.1 Celdas Unitarias y Probetas**

Se comparan diferentes geometrías porosas construidas a partir de elementos geométricos simples, como paralelepípedos, cilindros y esferas. Los diseños se formaron a partir de celdas unitarias cuadradas, que al sumarse forman una red o trama porosa. Las celdas unitarias presentan simetrías en los tres ejes cartesianos.

Para este estudio se proyectaron celdas unitarias inscritas en cubos de lado 4 milímetros.

Para todos los diseños se usó el mismo material referencial, nombrado "3DP Genérico". Las características de este material están en el rango de valores reportados en la literatura con un módulo elástico de 200 MPa, módulo de Poison de 0.3, un límite de fluencia de 10 kPa y límite de fractura de 11 kPa.

En este análisis no se toma en cuenta la porosidad propia del material utilizado y se considera que éste es homogéneo e isotrópico.

Las celdas unitarias fueron dibujadas de forma tal que la mayor cantidad de volumen estuviese concentrada en el centro. La figura 3-1, presenta dos celdas unitarias equivalentes, una con una mayor densidad en las fronteras de la celda y otra con mayor densidad en el centro de esta.

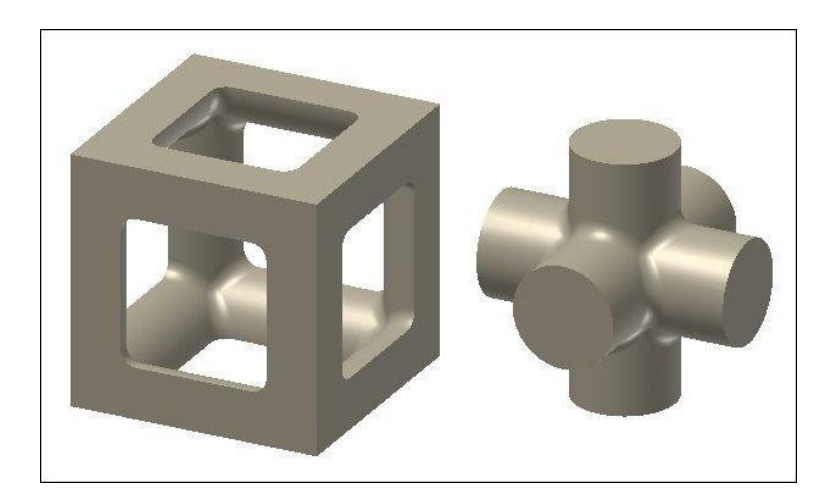

Figura 3-1: Celdas unitarias equivalentes. Diseño 3 con 70% de porosidad.

<span id="page-19-0"></span>La figura 3-2 muestra las celdas unitarias de los demás diseños. Los diseños fueron suavizados en sus cantos usando un radio de 1/16 del lado del cubo, en este caso 0.25 mm.

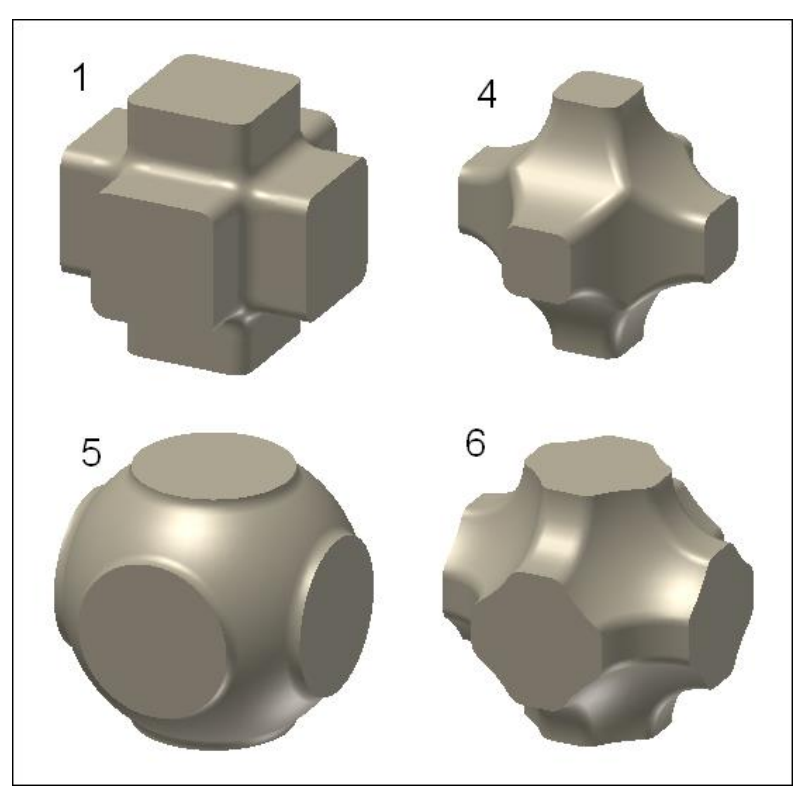

<span id="page-19-1"></span>Figura 3-2: Celdas unitarias. Diseño 1 con 50% de porosidad, diseño 4 con 70% de porosidad, diseño 5 con 30% de porosidad y diseño 6 con 50% de porosidad.

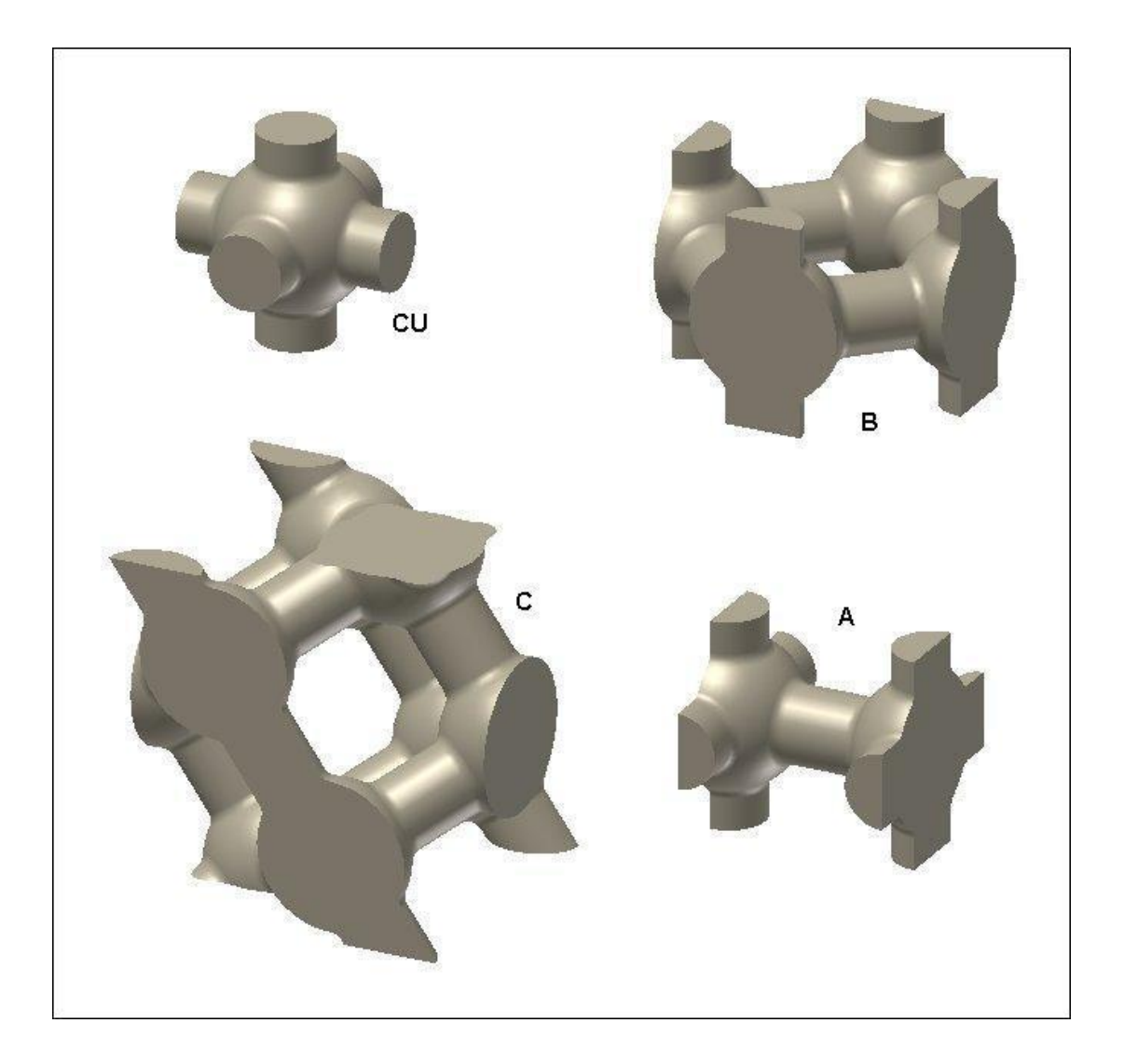

Para las probetas, en cambio, el volumen en el centro de esta se minimizó para evitar efectos de borde al realizar la simulación (Figura 3-3).

<span id="page-20-0"></span>Figura 3-3: Celda unitaria y probetas. Diseño 5 con 70% de porosidad: CU y direcciones B, C y A

#### <span id="page-21-0"></span>**3.2 Indicadores**

Para poder comparar los diferentes diseños es necesario utilizar indicadores que representen sus características. En este trabajo se proponen dos clases de indicadores, los geométricos y los mecánicos. Los geométricos se obtienen a partir del modelo tridimensional (*CAD*) y los mecánicos a través de una simulación por elementos finitos (*FEA*).

Las características elegidas en este estudio son la cantidad de material, el área disponible para una eventual colonización celular, la resistencia en diferentes direcciones y ponderaciones de éstas.

Los indicadores que representan estas características tienen como características deseables el que sean adimensionales y escalables. Para representar la cantidad de material se usará la porosidad. Para cuantificar la superficie se usará una razón entre el área del modelo y el área del cubo que lo contiene. La resistencia a la deformación en las diferentes direcciones será representada a través de la razón entre el módulo de elasticidad de las probetas y el módulo del material sin porosidad, por lo que será un indicador que representa la rigidez remanente luego de la introducción de la porosidad.

Los indicadores geométricos propuestos en este trabajo están pensados para ser aplicados a las celdas unitarias. Los indicadores mecánicos son resultado de la aplicación de un análisis de elementos finitos a distintas probetas construidas a partir de las celdas unitarias.

#### <span id="page-21-1"></span>**3.2.1 Porosidad**

Se define como el cociente del volumen vacío de la probeta y el volumen aparente de ésta, en la práctica se obtiene de la diferencia entre el volumen aparente y el volumen real dividido en el volumen aparente (Figura 3-4). Este indicador está bien definido y se usa en diversos ámbitos de la ciencia. Es un indicador escalable y será aplicado a las diferentes celdas unitarias. Se puede aplicar a cualquier tipo de geometría porosa. El objetivo del indicador es representar la cantidad de material que hay en el volumen. Es la principal variable de diseño o independiente,

es decir, los diferentes diseños están calibrados para tener una porosidad específica.

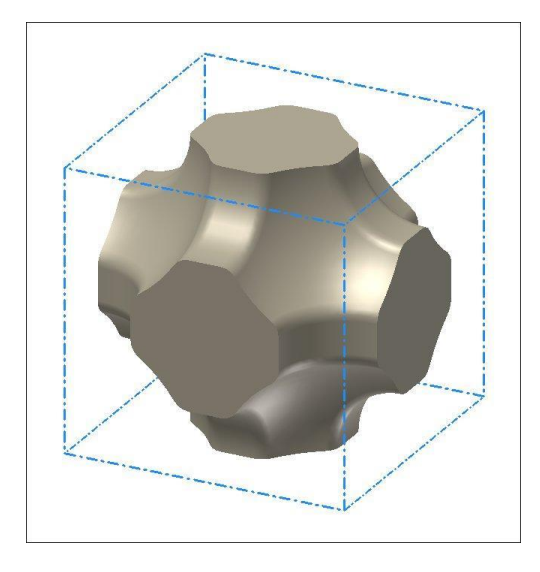

Figura 3-4: Volumen real (gris) y volumen aparente (azul).

## <span id="page-22-1"></span><span id="page-22-0"></span>**3.2.2 Razón área-área**

Consiste en el área interior de la celda unitaria, es decir el área que estará expuesta al exterior de una eventual prótesis, comparado con la superficie total aparente de la celda (figura 3-5).

<span id="page-22-2"></span>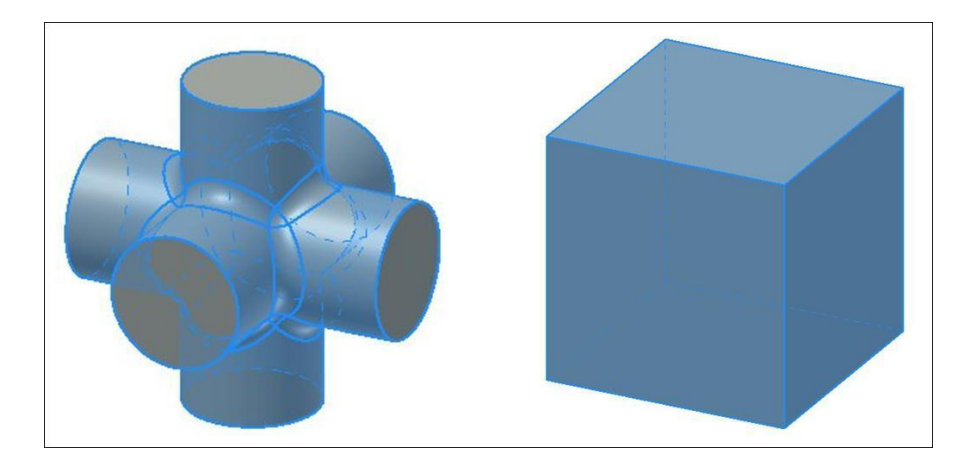

Figura 3-5: Área interna y área del volumen aparente

El objetivo de este indicador es comparar la superficie apta para colonización entre los diferentes diseños.

### <span id="page-23-0"></span>**3.2.3 Módulo de elasticidad**

Se obtiene de la simulación por elementos finitos, representa el desempeño mecánico de cada diseño y será medido en 3 direcciones usando la analogía con las direcciones cristalográficas [100], [110] y [111] (Figura 3-6). Esto para evaluar la anisotropía del diseño. El módulo elástico se calcula a partir de la deformación máxima de la probeta, usando la Ley de Hooke:

$$
E = \frac{s}{e}
$$
 (Ecuación 3-1)

"E" corresponde al módulo elástico, "S" al esfuerzo aplicado a la probeta y "e" a la deformación proporcional al largo (deformación de ingeniería).

El módulo obtenido se comparará con el módulo que tendría el material en la ausencia de poros, obteniendo así un indicador de la resistencia que se mantiene después de introducir porosidad.

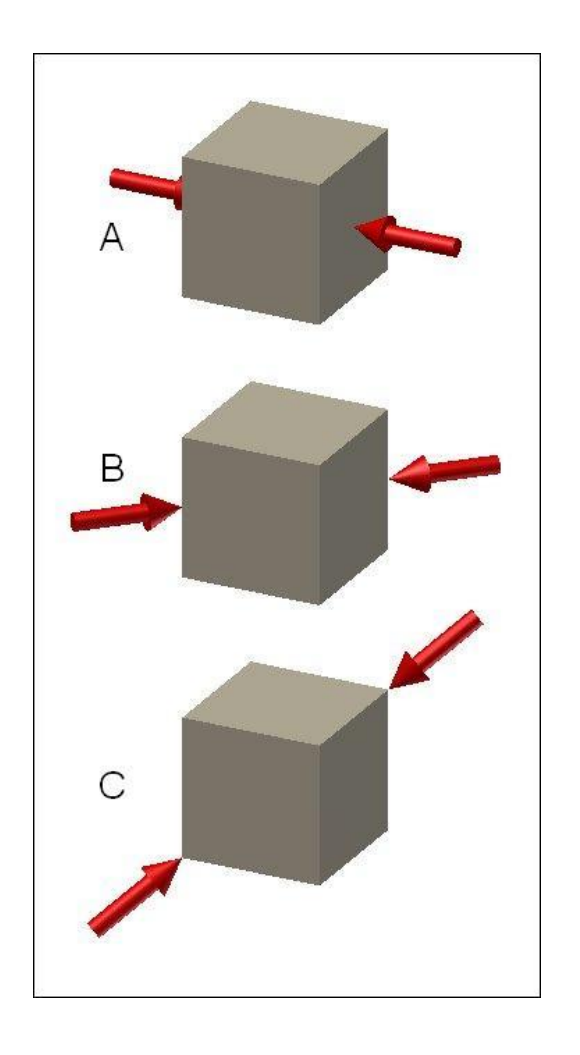

Figura 3-6: Direcciones A [100], B [110] y C [111]

## <span id="page-24-1"></span><span id="page-24-0"></span>**3.2.4 Módulo elástico ponderado**

La idea es condensar la información de las tres direcciones del módulo elástico en un solo indicador, de forma de poder comparar fácilmente la rigidez de los diferentes diseños.

Se harán dos aproximaciones con el fin de calcular este número. Una más bien intuitiva y otra apoyada por la teoría de materiales cúbicos.

La ponderación intuitiva se relaciona con las direcciones de los test de compresión (figura 3-6). La dirección A presiona sobre los 3 pares de caras, la dirección B sobre los 6 pares de aristas opuestas y la C los 4 pares de vértices. Por lo que se propone la ecuación 3-2:

$$
E_P = \frac{3E_A + 6E_B + 4E_C}{13}
$$
 (Ecuación 3-2)

Con "Ep" como módulo elástico ponderado y "EA-C" como los módulos elásticos en las diferentes direcciones.

Para la segunda aproximación se utiliza la ecuación 3-3 y se evalúa para una gran cantidad de direcciones equidistribuidas (figura 3-7) para luego promediar los resultados.

$$
\frac{1}{E_{[hkl]}} = \frac{1}{E_{(100)}} - 3\left(\frac{1}{E_{(100)}} - \frac{1}{E_{(111)}}\right) \left(\alpha^2 \beta^2 + \beta^2 \gamma^2 + \gamma^2 \alpha^2\right) \qquad \text{(Ecuación 3-3)}
$$

E[hkl] representa el módulo elástico en una dirección arbitraria; E[100] = EA, el módulo en la dirección A; y E[111] = EC, el módulo en la dirección C. Con α, β y γ, los cosenos directores ente la dirección arbitraria y la dirección [100] (Hertzberg, 1996, Courtney, 2000).

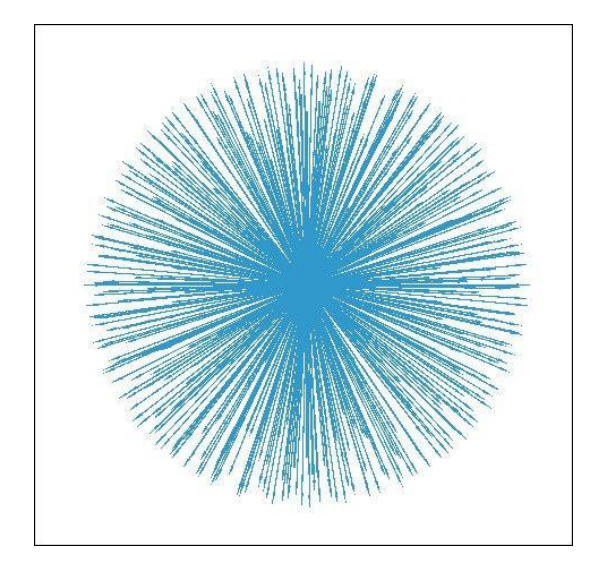

<span id="page-25-0"></span>Figura 3-7: Direcciones equidistribuidas

#### <span id="page-26-0"></span>**3.3 Diseño Computacional**

Para crear los diseños se utilizó un programa de dibujo en 3 dimensiones. Estos programas permiten rescatar fácilmente datos geométricos y el diseño puede ser traspasado, posteriormente, a un programa de análisis por elementos finitos Existen muchas aproximaciones para dibujar una pieza en un programa de dibujo 3D, pero la forma en que es dibujada no afecta el resultado final. En este caso hay diseños que se lograron por agrupación de volúmenes geométricos y otros por sustracción de éstos. La forma de dibujar se basó asimismo en esta filosofía.

Los valores geométricos que se obtuvieron del programa de dibujo son: volúmenes y áreas. Los volúmenes deben, si se desea una porosidad determinada, ser ajustados. Esto se realizó dibujando la figura en función de un parámetro determinado y variándolo hasta obtener el volumen deseado. El volumen es entregado en unidades de milímetros cúbicos y con 3 decimales de precisión. El área que entrega el programa es la total o el área de las superficies seleccionadas. En este caso se registró el área total y luego se le sustrajo el área de las paredes externas de la celda unitaria. El área se entrega en milímetros cuadrados con tres decimales de precisión.

#### <span id="page-26-1"></span>**3.4 Método de Elementos Finitos**

El método de elementos finitos, a nivel conceptual, consiste en dividir un reticulado, un área o un volumen en un número finito de elementos y a través del análisis individual de cada elemento, lograr una representación del volumen completo. Los elementos, dependiendo de cada caso, pueden ser lineales, de superficie o volumétricos. Y su comportamiento puede estar definido de forma lineal, cuadrática o de orden superior.

En este caso el interés se centra en los elementos volumétricos. Los elementos usados normalmente, y disponibles en el programa, son poliedros de cuatro y seis caras (tetraedros y hexaedros), lineales o cuadráticos.

Al ser las probetas de geometrías muy complejas, la mejor forma de simularlas es utilizando hexaedros cuadráticos. Éstos logran captar el comportamiento del volumen con un menor número de elementos aunque con mayor número de nodos.

A medida que se aumenta el número de nodos, aumenta la precisión de la solución. Es importante que se haga un análisis de convergencia.

El análisis de convergencia consiste en aumentar el número de nodos, mientras se registra una variable respuesta del análisis, de preferencia global, la cual debiese converger a un resultado. Cuando el nuevo valor representa un cambio porcentual bajo, se acepta que la solución ha convergido.

En este caso la variable usada para el estudio de convergencia fue el desplazamiento máximo, a partir del cual se calcula el módulo de elasticidad de la probeta en cuestión.

## <span id="page-28-0"></span>**4. RESULTADOS Y ANALISIS**

Los resultados obtenidos fueron tabulados, validados y analizados usando herramientas gráficas, estadísticas o ambas, dependiendo de la conveniencia.

## <span id="page-28-1"></span>**4.1 Validación de Resultados**

Del programa de elementos finitos podemos obtener la deformación de las probetas, con lo cual se calcula el módulo elástico. El la figura 4-1 se muestran ejemplos gráficos del resultado de los análisis y ejemplo de mallado.

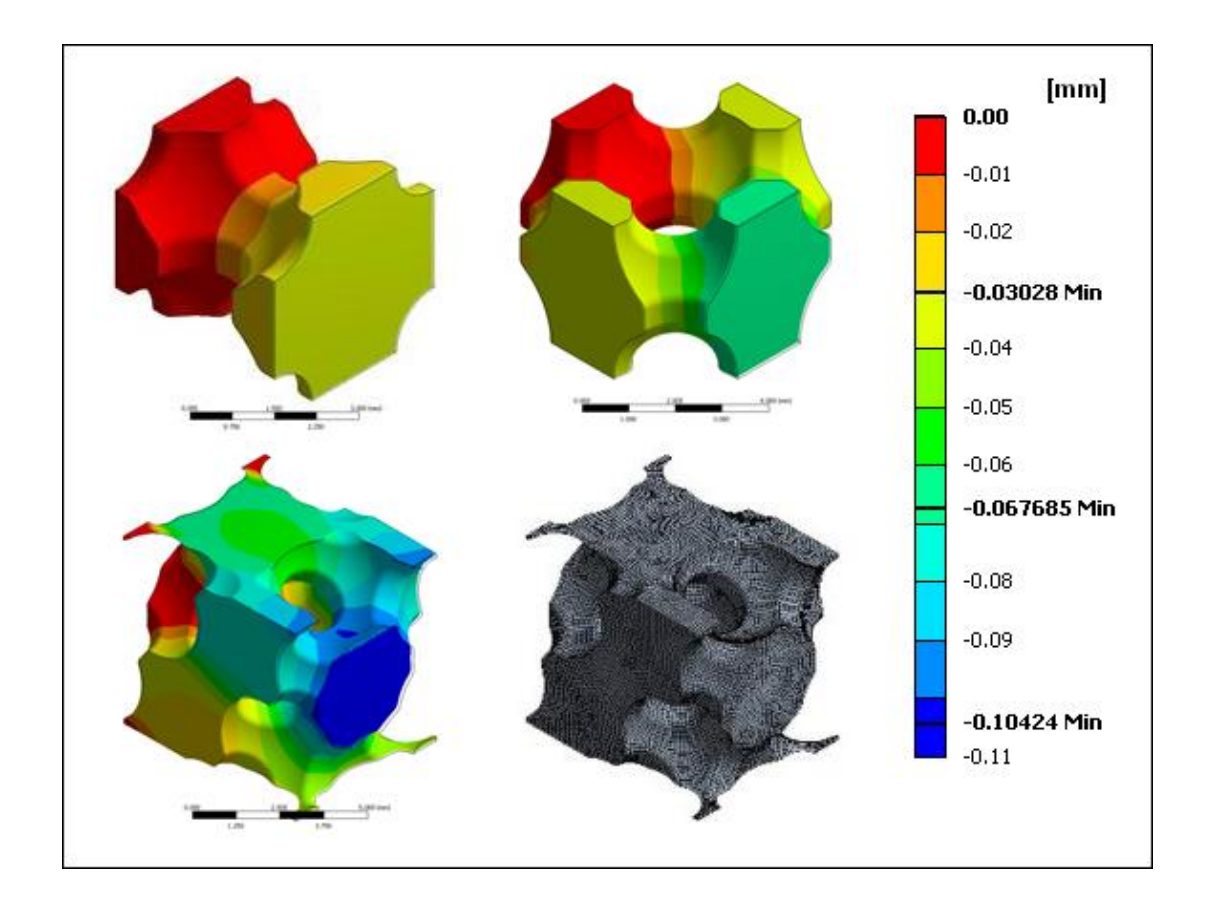

<span id="page-28-2"></span>Figura 4-1: Probetas después del Análisis de elementos finitos

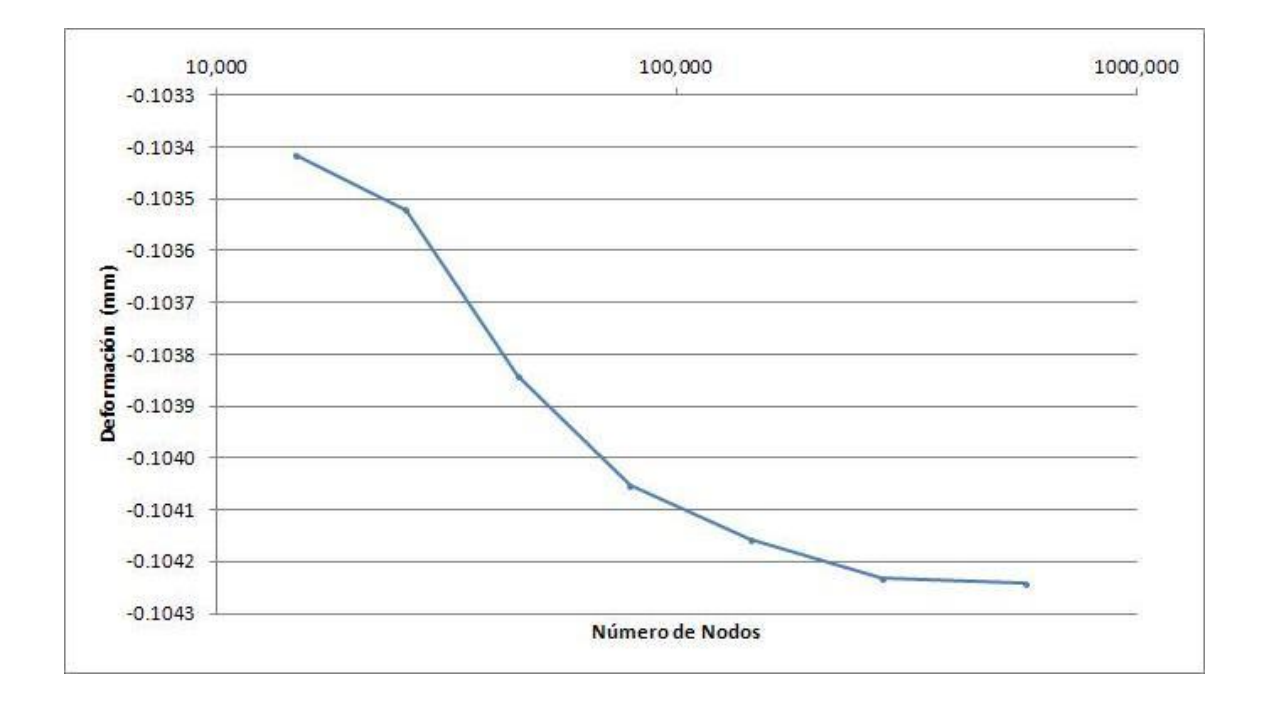

<span id="page-29-0"></span>Figura 4-2: Análisis de convergencia para una probeta tipo 6 de 50% de porosidad en la dirección C

Para cada *FEA* se realizó un análisis de convergencia de modo de poder asegurar la validez del resultado. El análisis fue principalmente a través de gráficos como el de la figura 4-2.

Para asegurar que los resultados de las probetas fueran consistentes con probetas con mayor cantidad de elementos se comparó el módulo elástico resultante de un análisis a probetas porosas de mayor tamaño como las mostradas en la figura 4-3, con sus respectivas probetas. Si bien, por falta de recursos computacionales, no se logró una convergencia clara para estas probetas de mayor tamaño, las diferencias entre cada iteración se mantuvieron bajas.

Para las 9 pruebas realizadas, la diferencia promedio fue de 2,24% con una desviación estándar de 4,35% teniendo valores extremos que no superaron el 8%, lo que se considera aceptable. La figura 4-4 muestra gráficamente la comparación para el diseño 4 de 50% de porosidad.

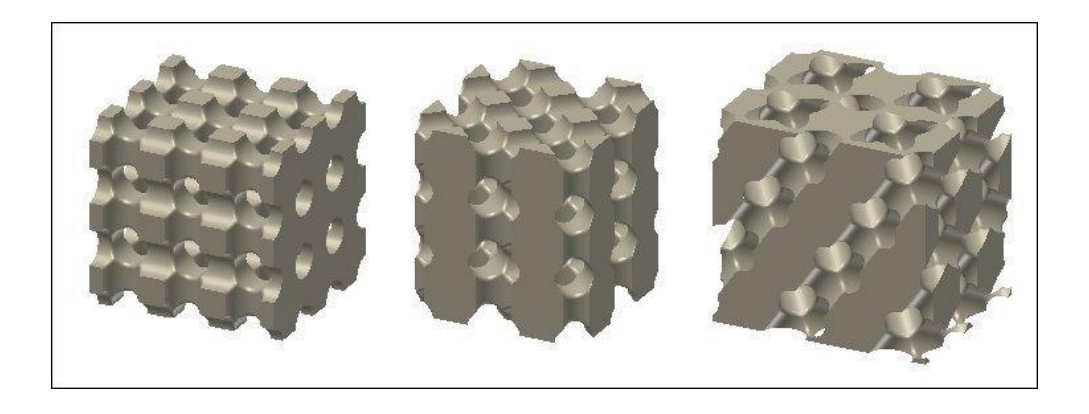

Figura 4-3: Redes porosas 3D, diseño 4 en las direcciones A, B y C

<span id="page-30-0"></span>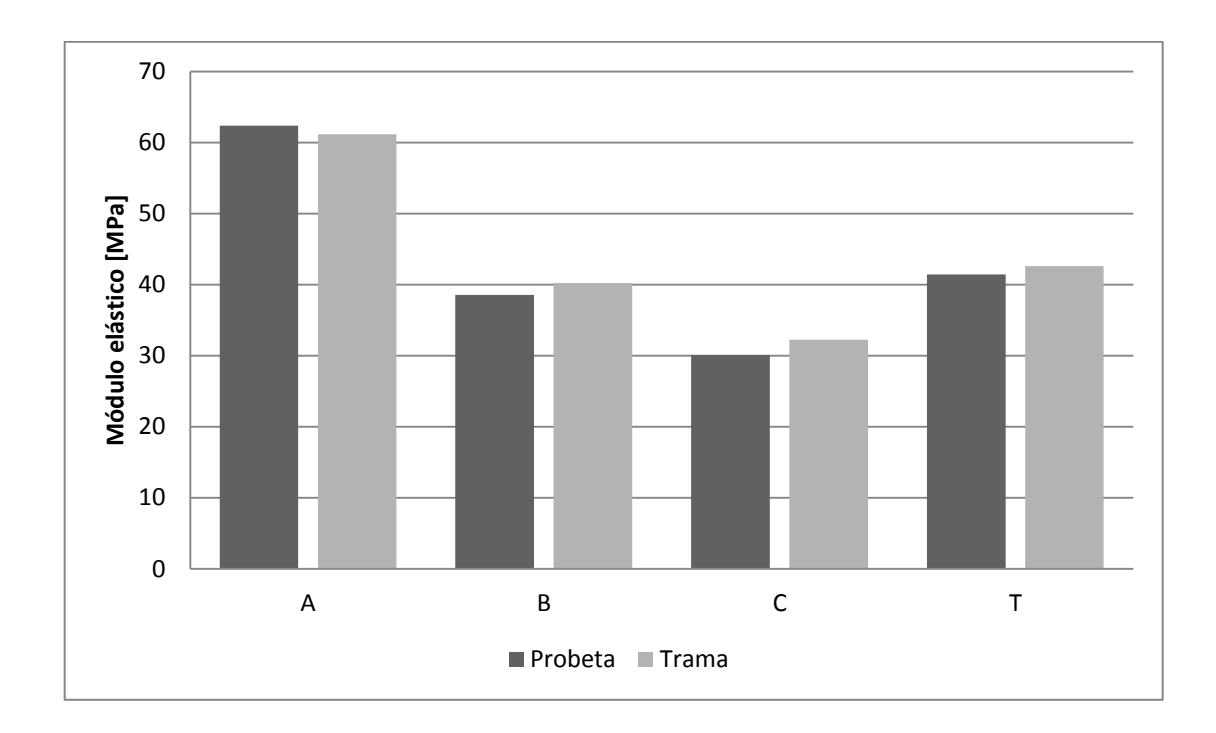

<span id="page-30-1"></span>Figura 4-4: Comparación del módulo elástico entre probeta y red 3D para el diseño 4 de porosidad 50%

Al usar la ecuación 3-3 para estimar en módulo elástico en la dirección [110], produce un error de 1.5% con una desviación estándar de 11%, lo hace dudar que el sistema poroso se comporte como un material cúbico.

Las ponderaciones realizadas por el método intuitivo estuvieron muy cerca de las anteriores, como se aprecia en la figura 4-5. El error promedio entre ambas opciones es de 1% con una desviación estándar de 7%. Sin embargo se decidió usar las ponderaciones ponderadas por direcciones de Miller por tener una mayor base teórica.

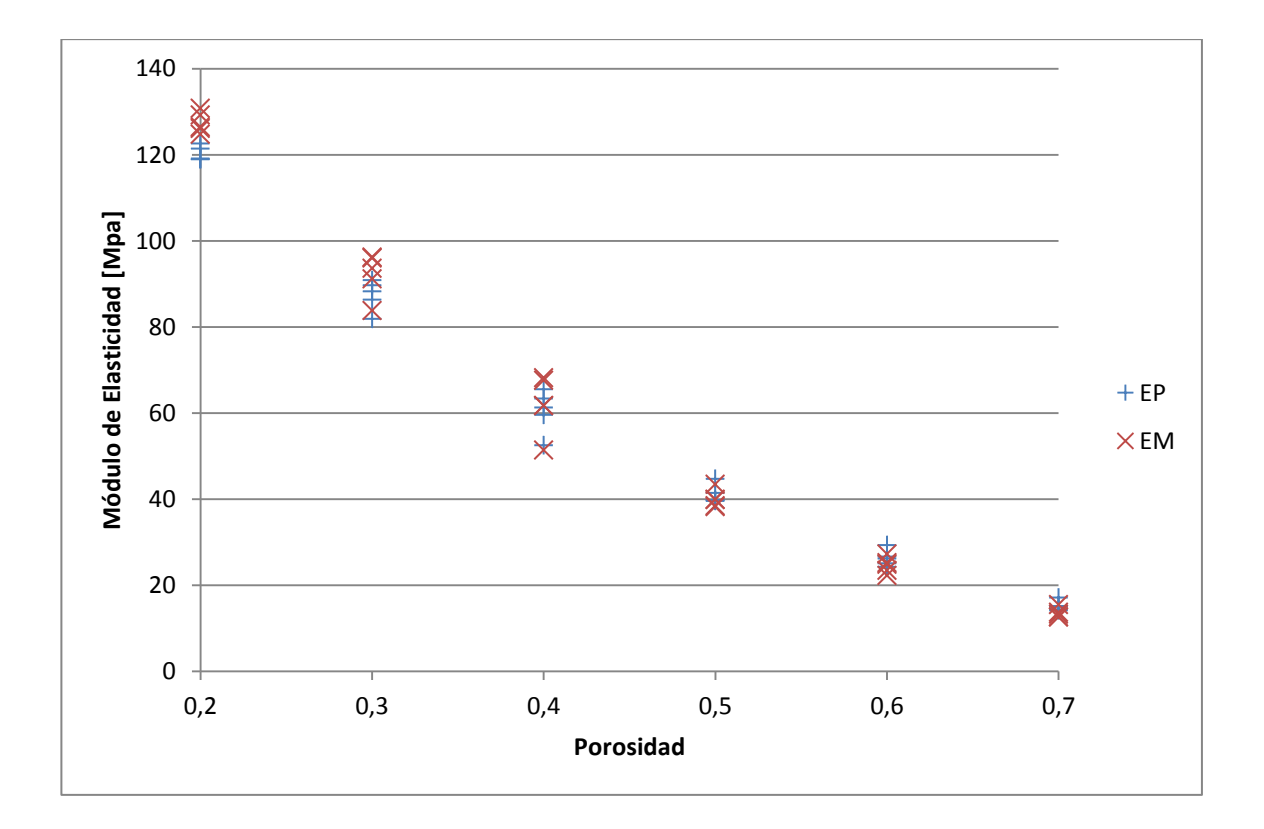

<span id="page-31-0"></span>Figura 4-5: Módulo de elasticidad ponderado (EP) y Módulo de elasticidad ponderado por direcciones de Miller (EM).

## <span id="page-32-0"></span>**4.2 Análisis Geométrico**

La única variable dependiente a nivel geométrico es la razón área-área cubo. Como se puede ver en la figura 4-6 este indicador presenta máximos en torno al 50% de porosidad. Los diseños 5 y 6 tienen máximos diferentes al máximo general hacia una menor y mayor porosidad respectivamente. También se puede observar que el diseño 1 supera ampliamente a los otros. Esto se debe a que este diseño fue generado por paralelepípedos, elementos menos regulares que cilindros y esferas.

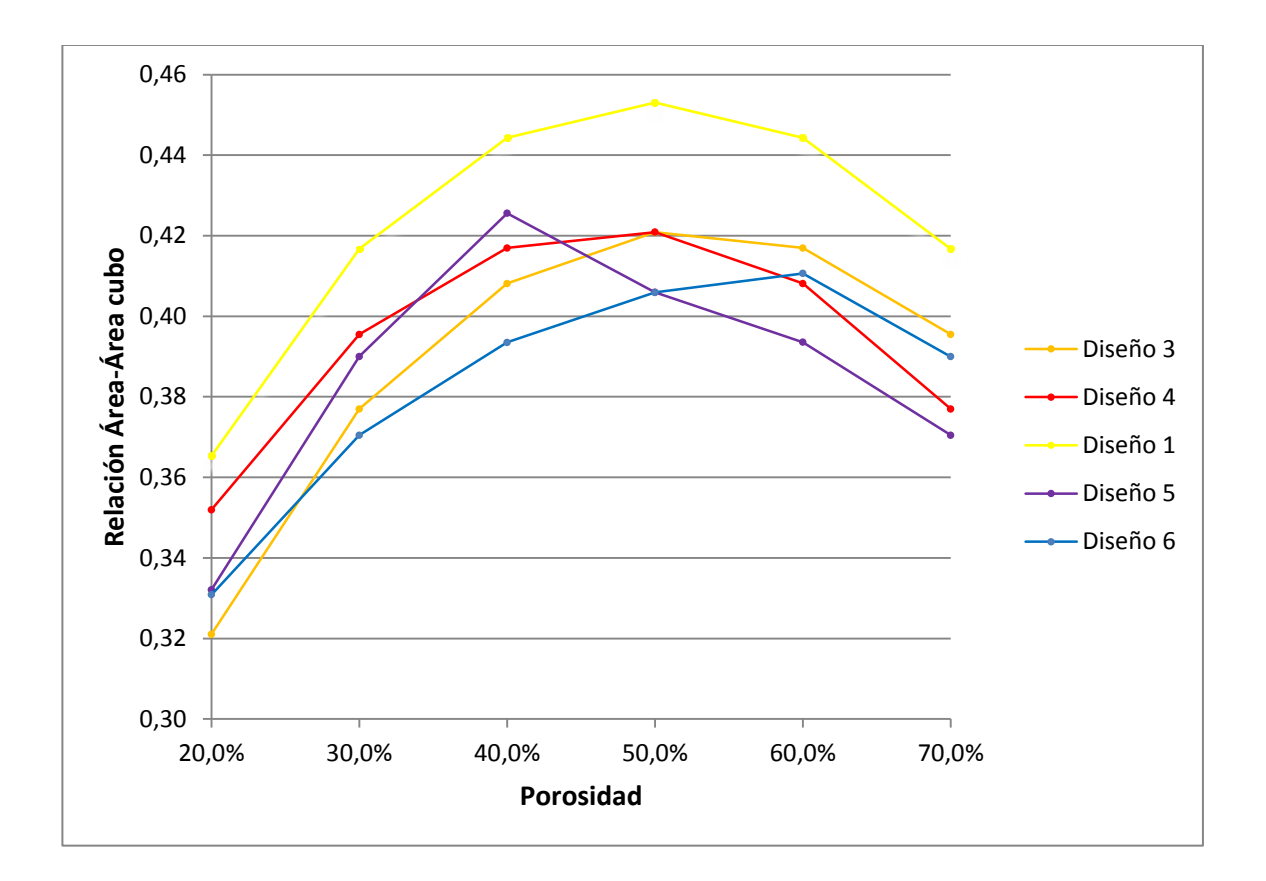

<span id="page-32-1"></span>Figura 4-6: Razón área-área cubo respecto a la porosidad.

#### **4.3 Módulo Elástico**

<span id="page-33-0"></span>Se usaron regresiones lineales para correlacionar entre si las variables explicativas y de respuesta. En este caso la principal variable explicativa es la porosidad (P). La razón área-área cubo (RA) es una variable explicativa o de respuesta, dependiendo del análisis que se haga. En la tabla 4-1 se resumen las regresiones estadísticamente válidas con un nivel de significancia del 5%. EA, EB, EC representan la proporción del módulo de elasticidad del material sin porosidad en las direcciones A, B y C. EP y EM representan lo mismo que los anteriores, pero para los indicadores ponderado y ponderado según las direcciones de Miller, respectivamente. La ecuación 4-1 es una ecuación tipo que se usó para las regresiones. Los modelos rechazados corresponden principalmente a modelos que incluían potencias de la porosidad sobre dos y las variables de tipo de diseño.

$$
\hat{E} = \beta_0 + \beta_1 P + \beta_2 P^2 + \beta_3 RA
$$
 (Ecuación 4-1)

<span id="page-33-1"></span>

| <b>Modelo Lineal</b>  | R <sup>2</sup> | $R2$ ajustado | βo     | $\beta$ 1 | $\beta$ 2 | $\beta$ 3 |
|-----------------------|----------------|---------------|--------|-----------|-----------|-----------|
| $RA^{\sim}P$          | 0.2498         | 0.2230        | 0.5941 | 0.0764    |           |           |
| $RA^{\sim}P+P^2$      | 0.7425         | 0.7234        | 0.4668 | 0.7372    | $-0.7342$ |           |
| $RA^{\sim}P+P^2+Tipo$ | 0.9318         | 0.9140        |        |           |           |           |
| $E A^{\sim} P$        | 0.9739         | 0.9729        | 0.8386 | $-1.0154$ |           |           |
| $EA^{\sim}P+P^2$      | 0.9899         | 0.9892        | 0.9934 | $-1.8190$ | 0.8929    |           |
| $EB^{\sim}P$          | 0.9649         | 0.9636        | 0.7116 | $-0.9880$ |           |           |
| $EB^{\sim}P+P^2$      | 0.9958         | 0.9955        | 0.9215 | $-2.0776$ | 1.2107    |           |
| $EB^{\sim}P+P^2+RA$   | 0.9974         | 0.9971        | 1.1655 | $-1.6923$ | 0.8269    | $-0.5228$ |
| $EC^{\sim}P$          | 0.9274         | 0.9248        | 0.7760 | $-1.1400$ |           |           |
| $EC^{\sim}P+P^2$      | 0.9911         | 0.9904        | 1.1307 | $-2.9818$ | 2.0464    |           |
| $EC^{\sim}P+P^2+RA$   | 0.9937         | 0.9930        | 1.4937 | $-2.4085$ | 1.4755    | $-0.7776$ |
| EP~P                  | 0.9569         | 0.9554        | 0.7581 | $-1.0343$ |           |           |
| $EP^{\sim}P+P^2$      | 0.9941         | 0.9937        | 1.0001 | $-2.2911$ | 1.3964    |           |
| $EP^{\sim}P+P^2+RA$   | 0.9958         | 0.9953        | 1.2605 | $-1.8799$ | 0.9869    | $-0.5578$ |
| $EM^{\sim}P$          | 0.9527         | 0.9510        | 0.8103 | $-1.1331$ |           |           |
| $EM^{\sim}P+P^2$      | 0.9923         | 0.9917        | 1.0845 | $-2.5571$ | 1.5821    |           |
| $EM^{\sim}P+P^2+RA$   | 0.9938         | 0.9930        | 1.3504 | $-2.1371$ | 1.1639    | $-0.5697$ |

Tabla 4-1: Regresiones estadísticamente válidas

Reemplazando los valores de la tabla 4-1 en la ecuación 4-1 se puede obtener una estimación para el indicador respectivo para cualquier porosidad entre 20 y 70%.

La porosidad tiene una gran capacidad para explicar las demás variables de respuesta sobre todo al incluir su cuadrado. RA, aunque estadísticamente válida, la mejora que proporciona, menos de 0.5%, no justifica el trabajo de inclusión.

La figura 4-7 muestra gráficamente la regresión lineal para el indicador del módulo elástico ponderado por direcciones de Miller.

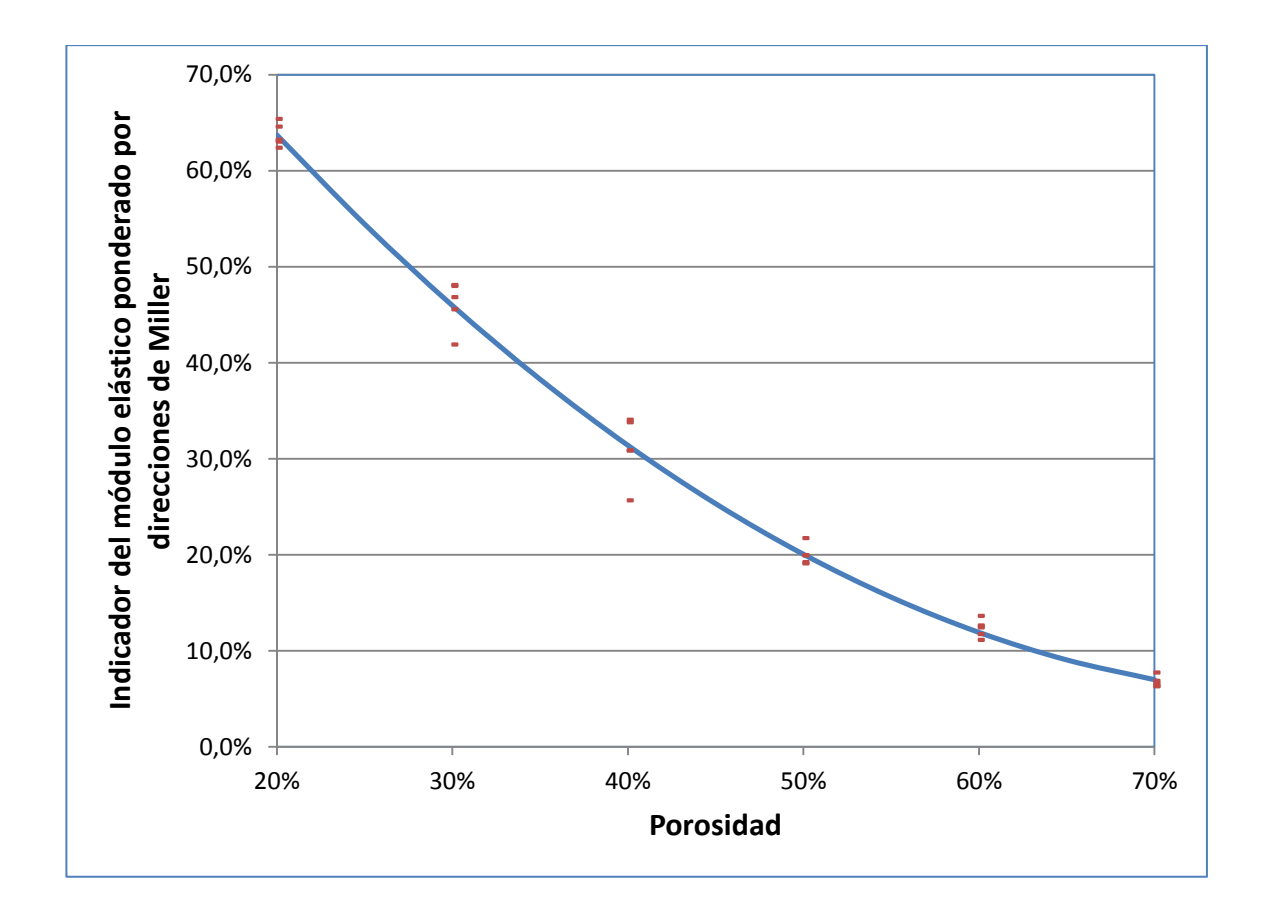

<span id="page-34-0"></span>Figura 4-7: Regresión lineal para el indicador del módulo elástico ponderado por las direcciones de Miller

Como se observa en la figura 4-8, la diferencia entre el máximo y mínimo módulo elástico de un diseño varía de forma importante con la porosidad. Por lo que podemos afirmar que la anisotropía aumenta a medida que aumenta la porosidad.

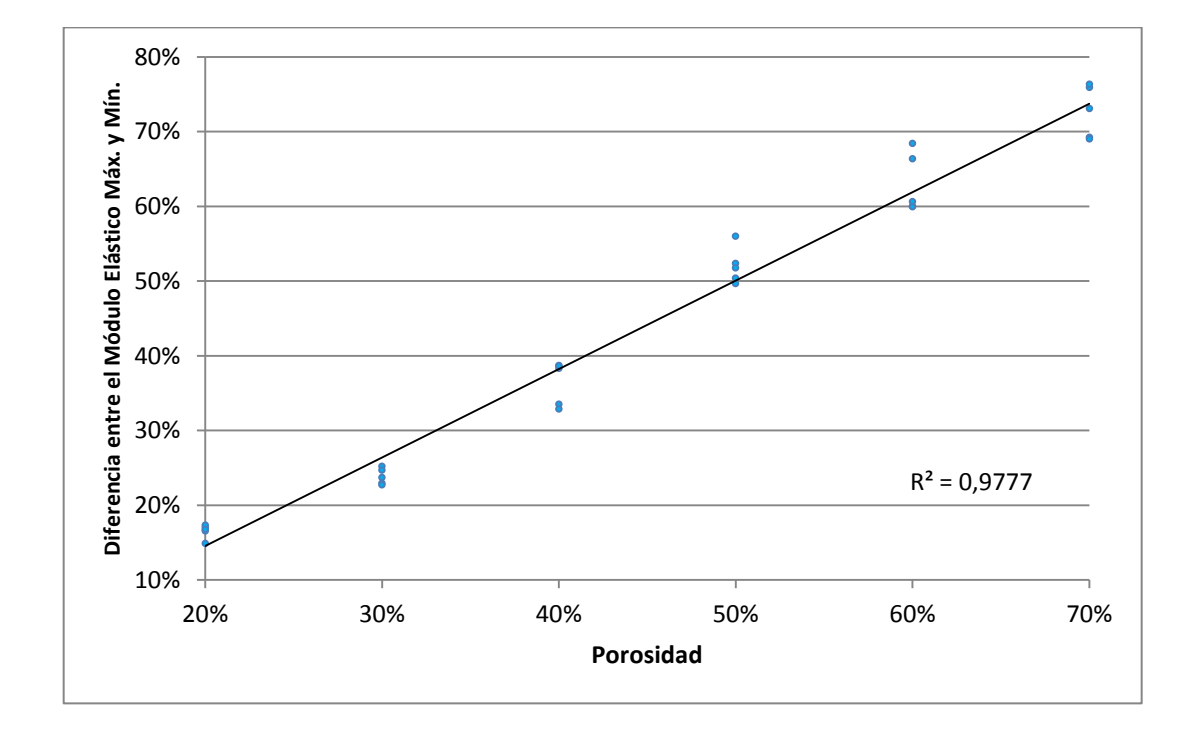

<span id="page-35-0"></span>Figura 4-8: Diferencia porcentual entre módulo elástico máximo y mínimo de un diseño

La figura 4-9 representa gráficamente la anisotropía y como esta aumenta al aumentar la porosidad, tomando la idea de Challis et al (Challis et al, 2010).

<span id="page-36-0"></span>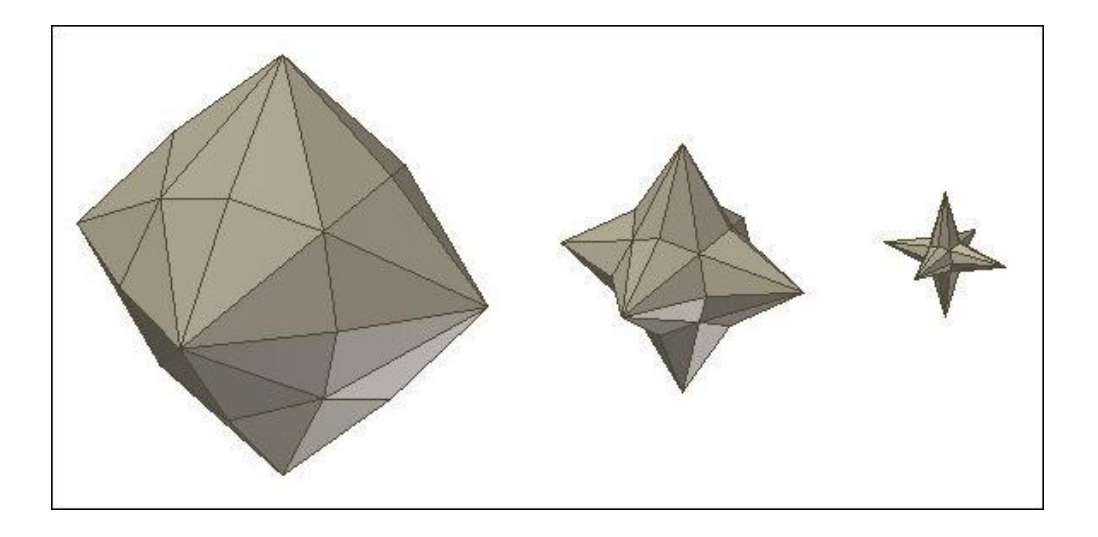

Figura 4-9: Representación gráfica de la pérdida y diferencia de rigidez para distintas porosidades y direcciones

#### <span id="page-37-0"></span>**5. CONCLUSIONES**

Los resultados de este trabajo confirman que las redes tridimensionales presentan un comportamiento mecánico regular, sin cambios bruscos, al variar, por ejemplo, la porosidad. Esto permite una correcta modelación de los indicadores que representan la conducta del material.

La alta capacidad de la porosidad para explicar las demás variables es notable. Con muy poca información se puede conocer bastante sobre el comportamiento de una red tridimensional.

La porosidad y su cuadrado son capaces de explicar más de un 98% de la variabilidad en el módulo elástico en todas sus direcciones y ponderaciones, independiente del diseño geométrico. La diferencia porcentual entre el máximo y mínimo módulo elástico se explica en un 97% por la porosidad. Solo con conocer el módulo elástico del biomaterial y la porosidad deseada del implante se puede obtener una muy buena aproximación del comportamiento que tendrá, incluso antes de realizar su diseño, solo definiendo el material y la porosidad a usar.

Un indicador que no depende completamente de la porosidad, es la relación área–área cubo, que está explicada en menos de un 75% por ésta. Esto puede tener una lectura tanto positiva como negativa. Si bien no se logra reducir o simplificar el problema, si se da una oportunidad y espacio para mejorar las rendimiento de los diseños. Aunque esta variable tiene un claro máximo en torno al 50% de porosidad, los diseños más complejos logran alejarse de esta tendencia. Esto abre la posibilidad de, a través de la geometría, generar diseños más aptos para una porosidad específica.

Algunas conclusiones simples, pero que vale la pena destacar, son lo rápido que se pierde la rigidez al aumentar la porosidad. Para la dirección menos favorecida, un material pierde el 85% de su rigidez al perder solo el 50% de su masa. Para altas porosidades la diferencia entre el mayor y menor módulo elástico aumenta llegando hasta una diferencia del 75% para una porosidad de 70%. No basta con conocer solo una dirección, sino que es necesario tener conocimiento del comportamiento total o cualquier combinación desafortunada de esfuerzos puede colapsar la estructura.

La rigidez mecánica de un soporte está fuertemente relacionada a la porosidad de éste. A su vez la porosidad determina de forma importante la efectividad del implante en el plano biológico. Como consecuencia, la vía más certera para mejorar las propiedades mecánicas de éstos es por la vía del material, ya sea encontrando nuevos materiales, nuevos métodos de fabricación o métodos posteriores de endurecimiento.

El aspecto biológico, en cambio, tiene campo de desarrollo por vía de la geometría. El área de contacto con los fluidos del cuerpo, tiene el potencial de regular la transferencia de masa según la tasa de degradación de los materiales existentes, y como se vio anteriormente aún quedan grados de libertad para mejorar este aspecto.

Lo que deja pendiente este trabajo es probar diseños más irregulares y corroborar la efectividad de los indicadores para éstos. Generalizar las herramientas para celdas unitarias no-cúbicas podría abrir el espectro de posibilidades de diseño considerablemente.

#### **BIBLIOGRAFIA**

<span id="page-39-0"></span>Adachi, T., Osako, Y., Tanaka, M., Hojo, M., Hollister, S.J. (2006) Framework for optimal design of porous scaffold microstructure by computational simulation of bone regeneration. Biomaterials, 27, 3964-3972.

Bergmann, C., Lindner, M., Zhang, W., Koczur, K., Kirsten, A., Telle, R., Fisher, H. (2010). 3D printing of bone substitute implants using calcium phosphate and bioactive glasses. Journal of the European Ceramic Society, 30, 2563-2567.

Butscher, A., Bohner, M., Hoffmann, S., Gauckler, L., Müller, R. (2011). Structural and material approaches to bone tissue engineering in powder-basesd three-dimensional printing. Acta Biomaterialia, 7(3), 907-920.

Byrne, D.p., Lacroix, D., Planell, J.A., Kelly, D.J., Prendergast, P.J. (2007). Simulation of tissue differentiation in a scaffold as a function of porosity, Young's modulud and dissolution rate: Application of mechanobiological models in tissue engineering. Biomaterials, 28, 5544-5554.

Challis, V.J., Roberts, A.P., Grotowski, J.F., Zhang, L-C., Sercombe, T.B. (2010). Prototypes for bone implant scaffolds designed via topology optimization and manufactured by solid freeform fabrication. Advanced Engineering Materials, 12 (11), 1106-1110.

Courtney, T.H. (2000). Mechanical Behavior of Materials pp.56-61. Boston, EE.UU. McGraw Hill.

Eshraghi, S., Das, S. (2010). Mechanical and microstructural properties of polycaprolactone scaffolds with one-dimensional, two-dimensional, and threedimensional orthogonally oriented porous architectures produced by selective laser sintering. Acta Biomaterialia, 6, 2467-2476.

Fierz, F.C., Beckmann, F., Huser, M., Irsen, S.H., Leukers, B., Witte, F., Degistirici, Ö., Andronache, A., Thie, M., Müller, B. (2008). The morphology of anisotropic 3D-printed hydroxyapatite scaffolds. Biomaterials, 29, 3799-3806.

Ginebra, M.P., Espanol, M., Montufar, E.B., Perez, R.E., Mestres, G. (2010). New processing approaches in calcium phosphate cements and their applications in regenerative medicine. Acta Biomaterialia, 6, 2863-2873.

Hertzberg, R.W. (1996). Deformation and fracture mechanics of engineering materials pp.6-16. Ney York, EE.UU. John Wiley & sons, Inc.

Hollister, S.J., Maddox, R.D., Taboas, J.M. (2002). Optimal design and fabrication of scaffolds to mimic tissue properties and satisfy biological constraints. Biomaterials, 232, 4095-4103.

Hollister, S.J. (2005). Progress Article: Porous scaffold design for tissue engineering. Nature Materials, 4, 518-524.

Kang, Y., Scully, A., Young, D.A., Kim, S., Tsao, H., Sen, M., Yang, Y. (2011). Enhanced mechanical performance and biological evaluation of a PLGA coated β-TCP composite scaffold for load-bearing applications. European Polymer Journal, 47(8), 1569-1577.

Klammert, U., Gbureck, U., Vorndran, E., Rödiger, J., Meyer-Carcotty, P., Kübler, A.C. (2010). 3D powder printes calcium phosphate implants for reconstruction of cranial and maxillofacial defects. Journal of Cranio-Maxillo-Facial Surgery, 338, 565-570.

Lin C.Y., Kikichi, N., Hollister S.J. (2004). A novel method for biomaterial scaffold internal architecture design to match bone elastic properties with desired porosity. Journal of Biomechanics, 37, 623-636.

Olivares, A.L., Marsal, È., Planell, J.A., Lacroixx, D. (2009). Finite element study of scaffold architecture design and culture conditiond for tissue engineering. Biomaterials, 30, 6142-6149.

Puppi, D., Chiellini, F., Piras, A.M., Chiellini, E. (2010). Polymeric materials for bone and cartilage repair. Progress in Polymer Science, 35, 403-440.

Saito, E., Kang, H., Taboas, J.M., Diggs, A., Flanagan, C.L., Hollister, S.J. (2010). Experimental and computational characterization of designed and fabricated 50:50 PLGA porous scaffolds for human trabecular bone applications. J Mater Sci: Mater Med, 21: 2371-2383.

Williams, J.M., Adewunmi, A., Schek, R.M., Flanagan, C.L., Krebsbach, P.H., Feinberg, S.E., Hollister, S.J., Das, S. (2005). Bone tissue engineering using polycaprolactone scaffolds fabricated via selective laser sintering. Biomaterials, 26, 4817-1827.

Yeong, W-Y., Chua, C-K., Leong, K-F., Chandrasekaran, M. (2004). Rapid prototyping in tissue engineering: challenges and potencial. Trends in Biotechnology, 22 (12), 643- 652.

Yoo, D-J., (2011). Compueter-aided porous scaffold design for tissue engineering using triply periodic minimal surfaces. International Journal of Precision Engineering and Manufacturing, Vol. 12, No. 1, pp. 61-71.

<span id="page-41-0"></span>**A N E X O S**

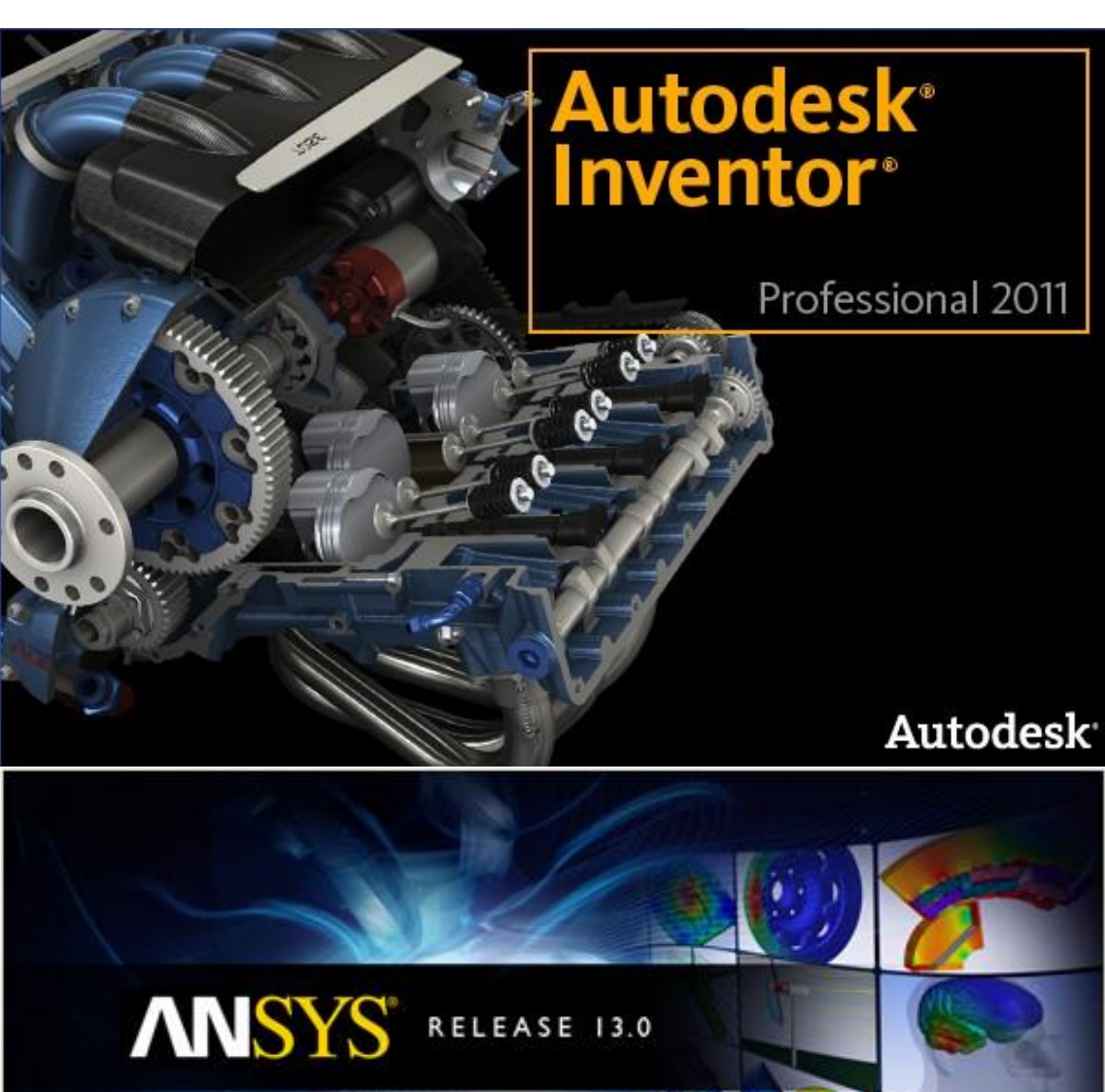

# <span id="page-42-0"></span>**Anexo A: Programas computacionales**

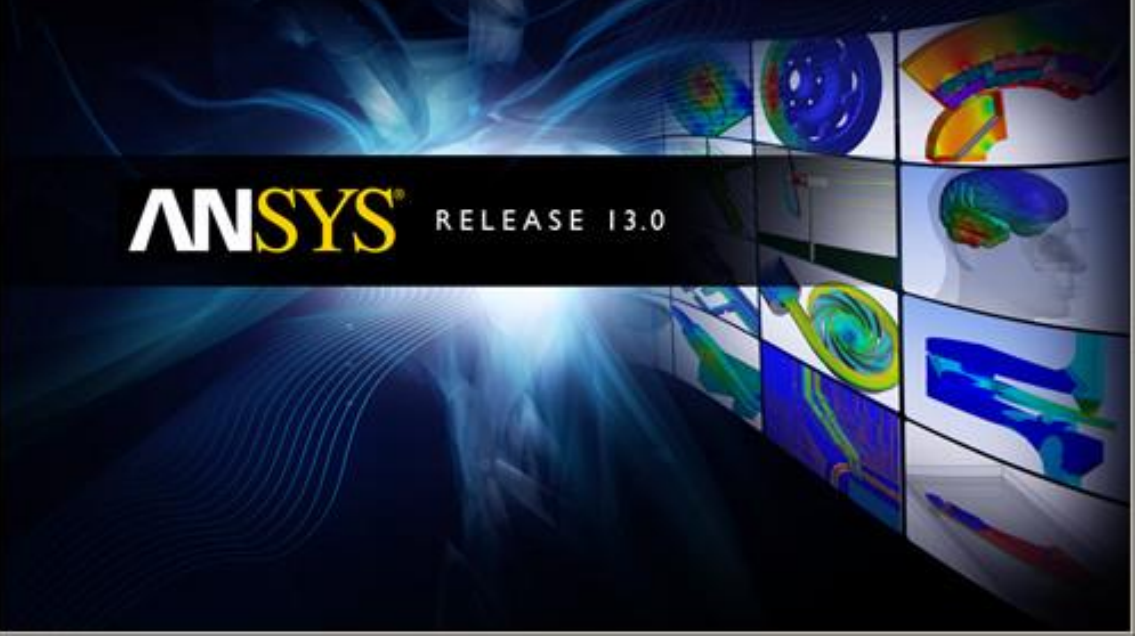

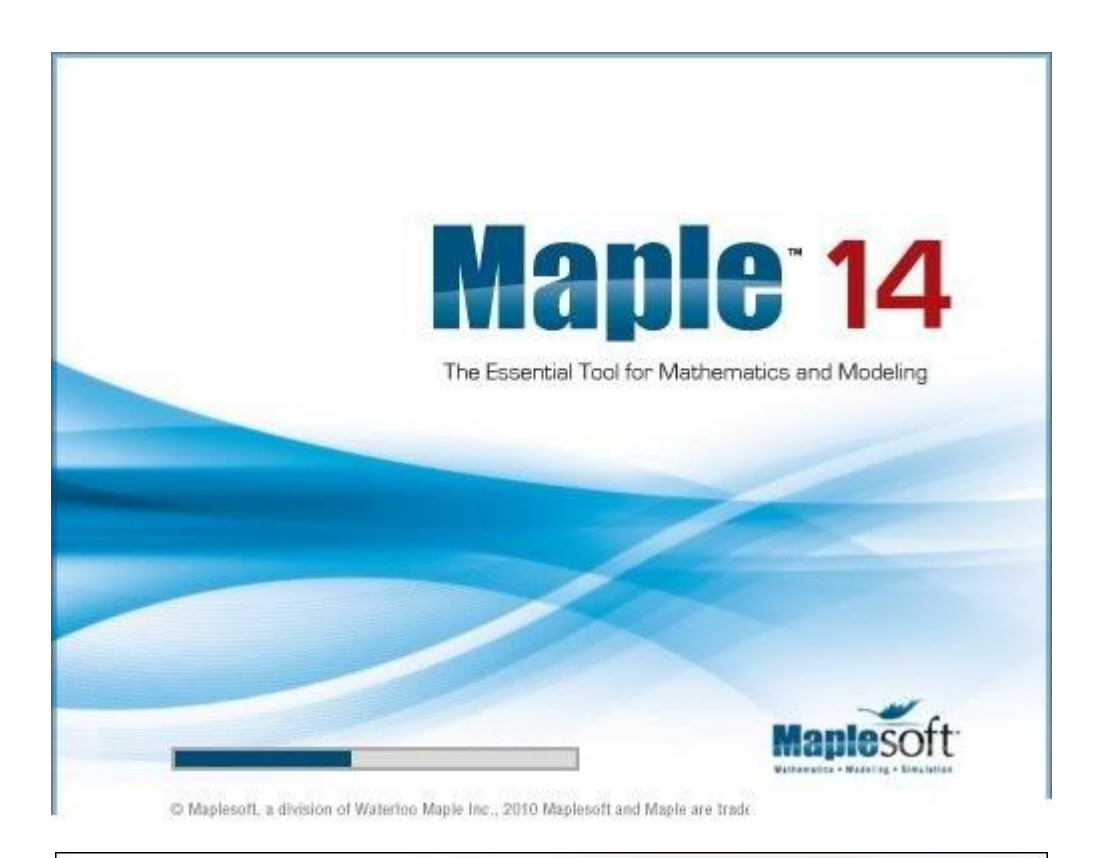

## R

R is an open-source programming language and software environment for statistical computing and graphics. The R language is widely used among statisticians for developing statistical software and data analysis.

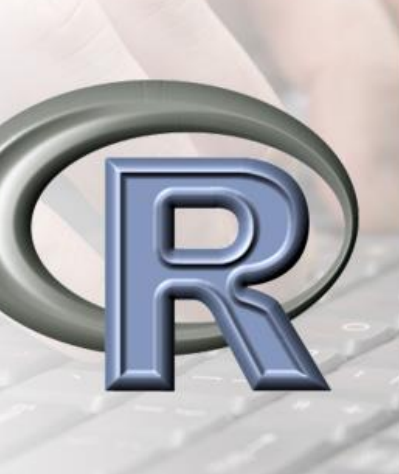

*<b><i>BWEEK* 

34

# <span id="page-44-0"></span>**Anexo B: Características PC**

Procesador : Intel® Core™ i3-2100 CPU @ 3.10 GHz 2.80 GHz Memoria (RAM) : 8,0 GB Sistema Operativo : Windows XP 64 bits

# <span id="page-45-0"></span>**Anexo C: Direcciones de Miller equidistribuidas**

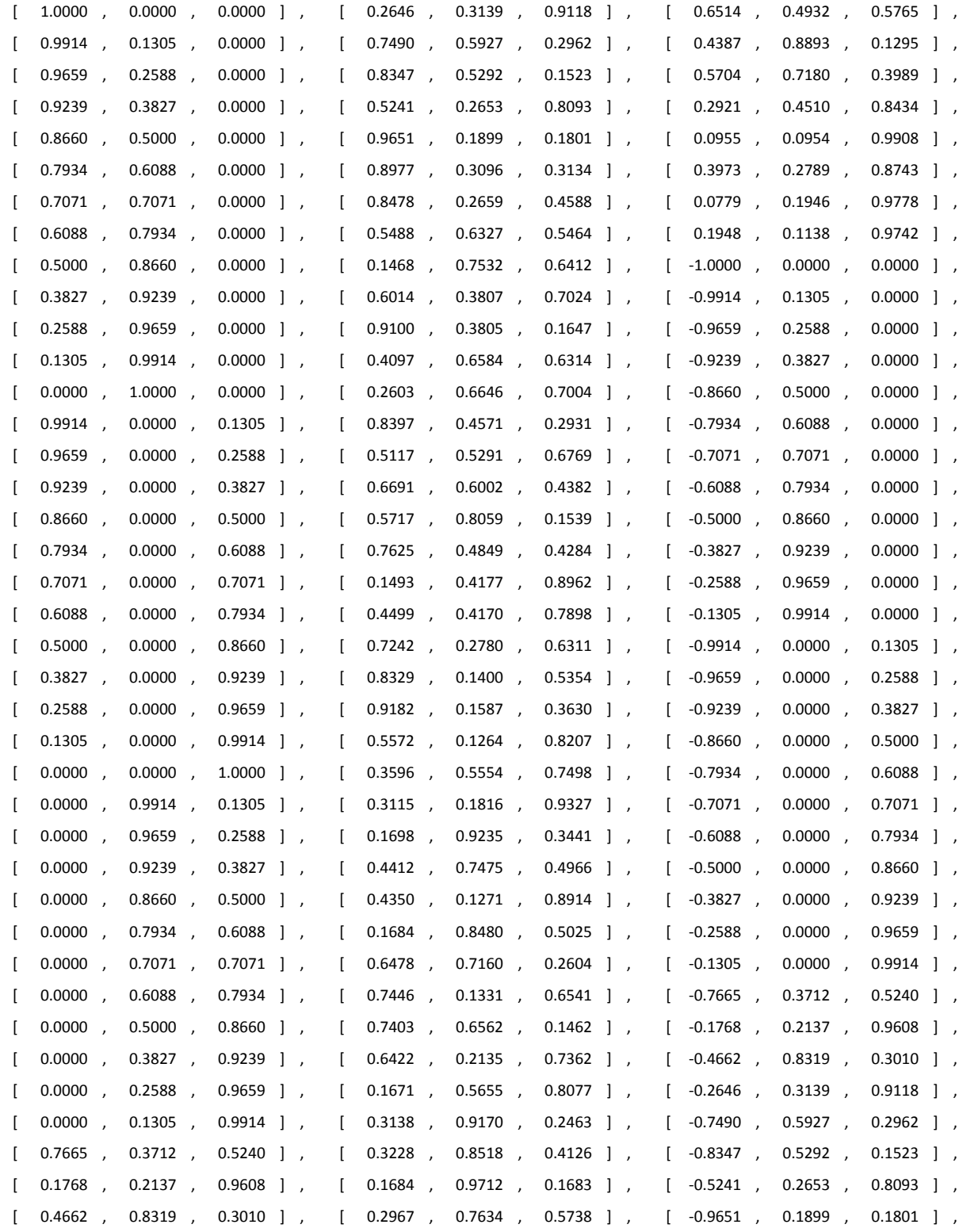

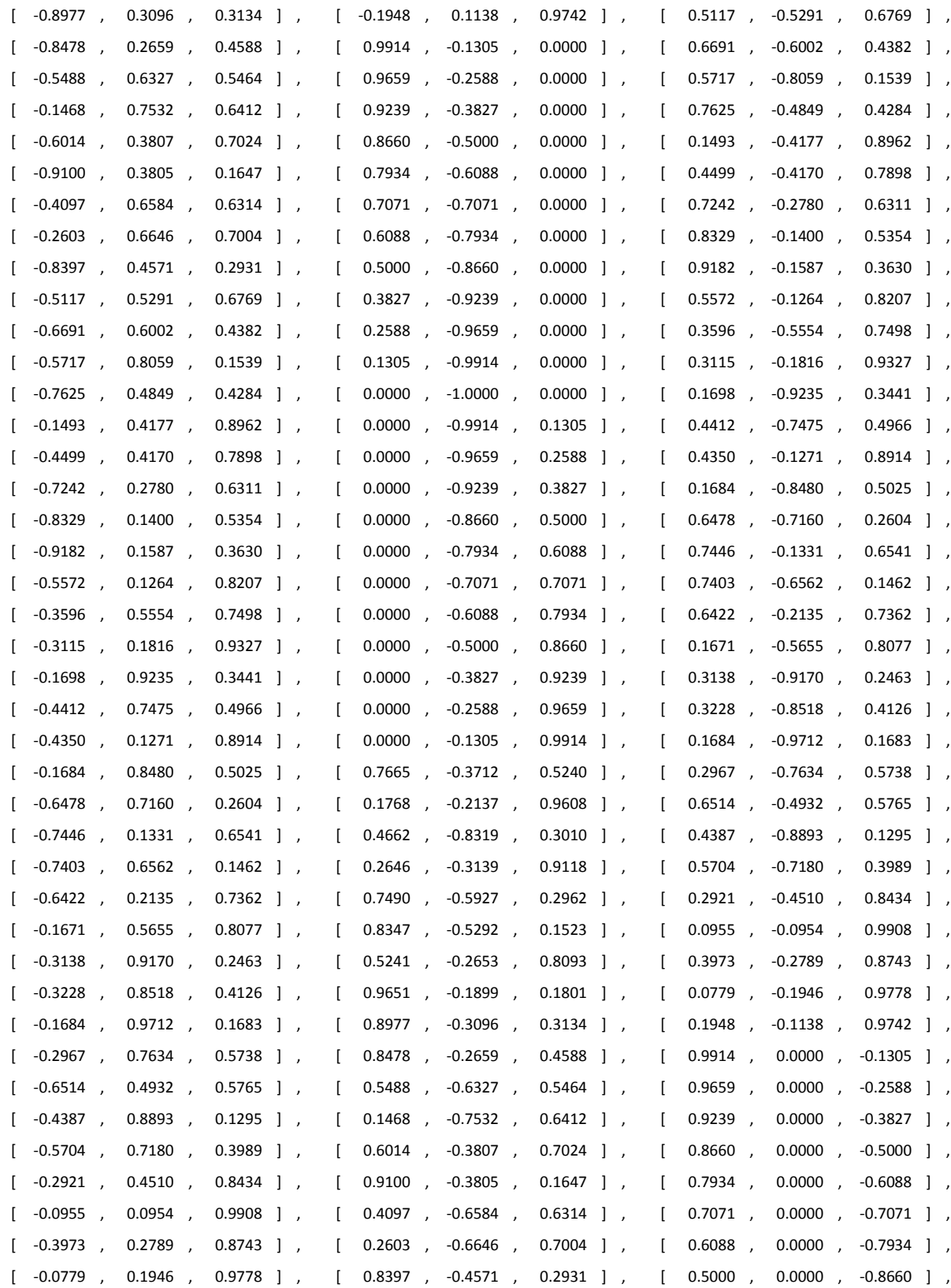

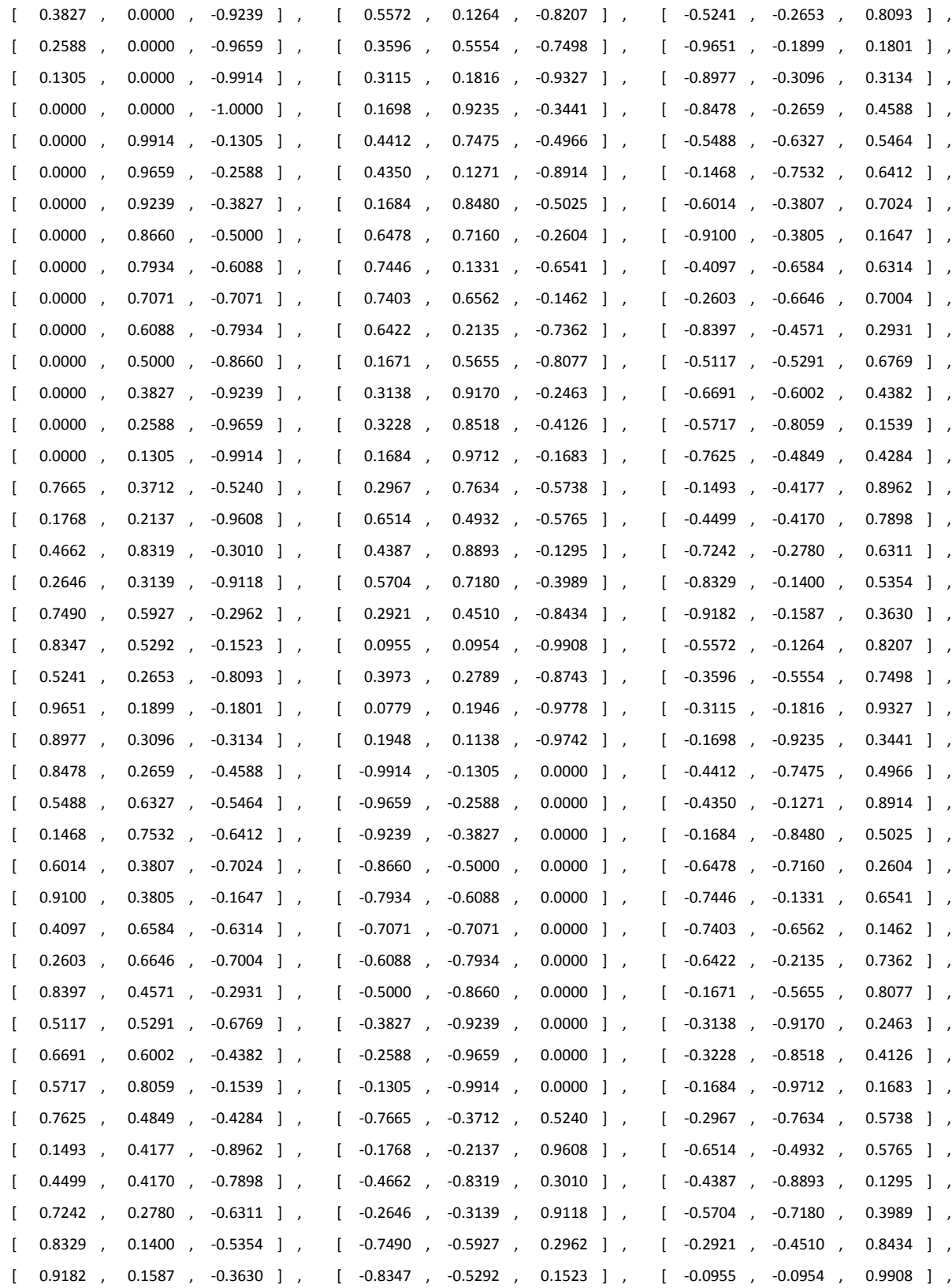

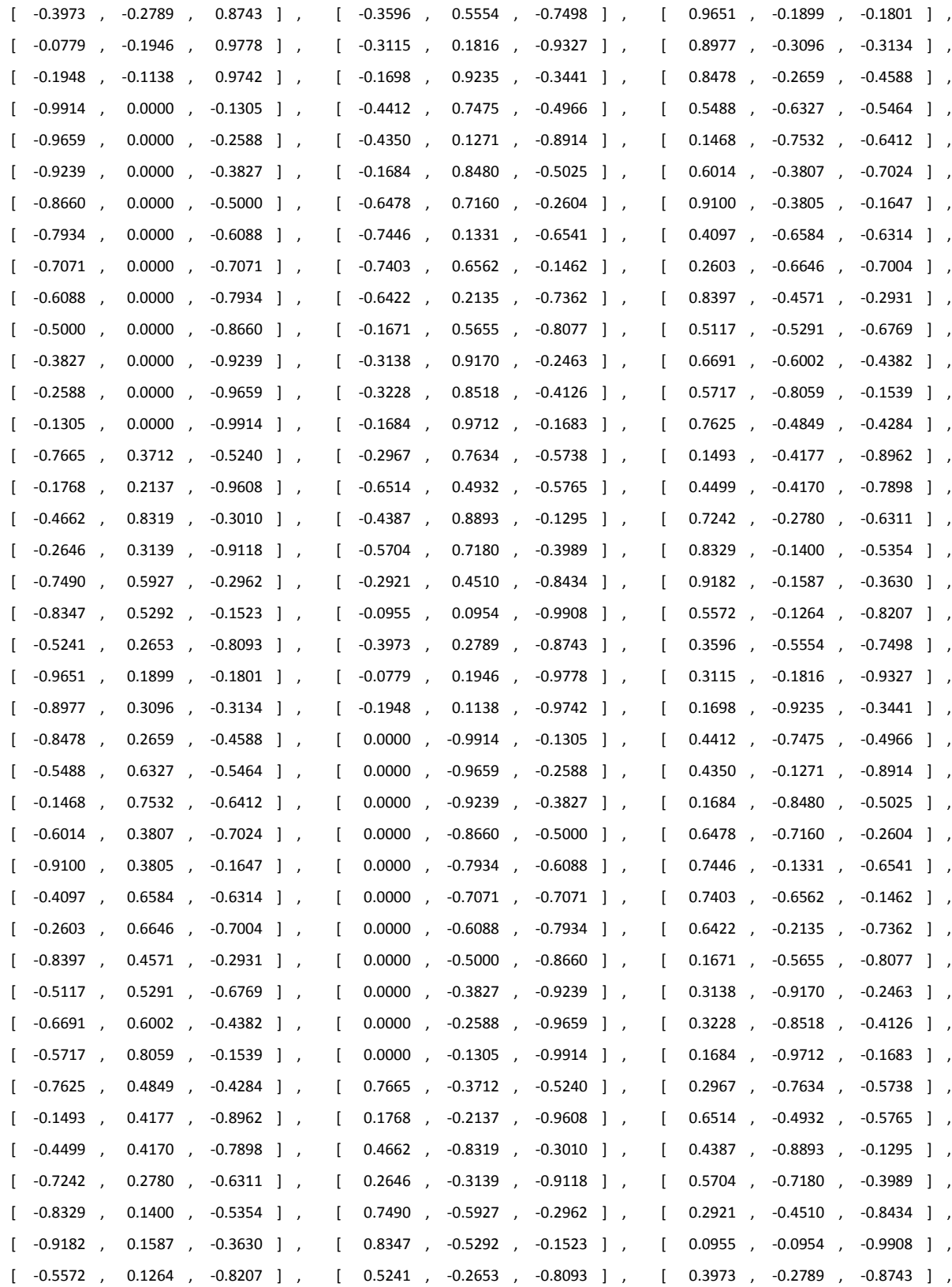

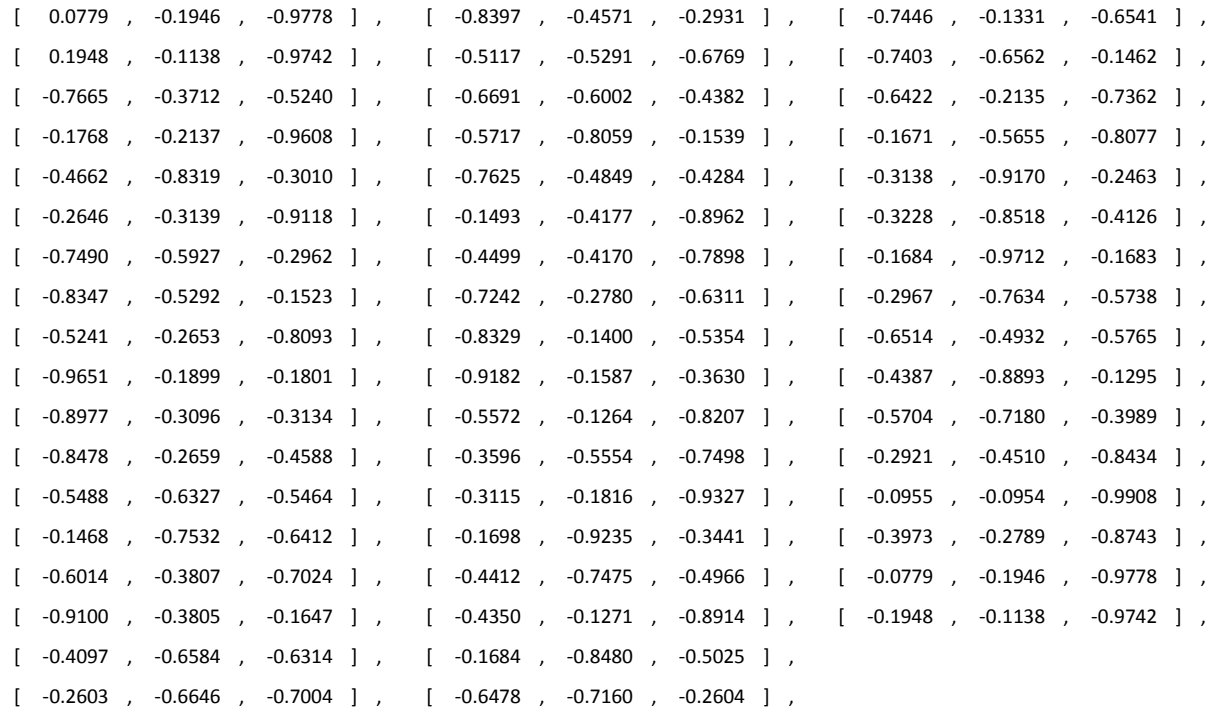

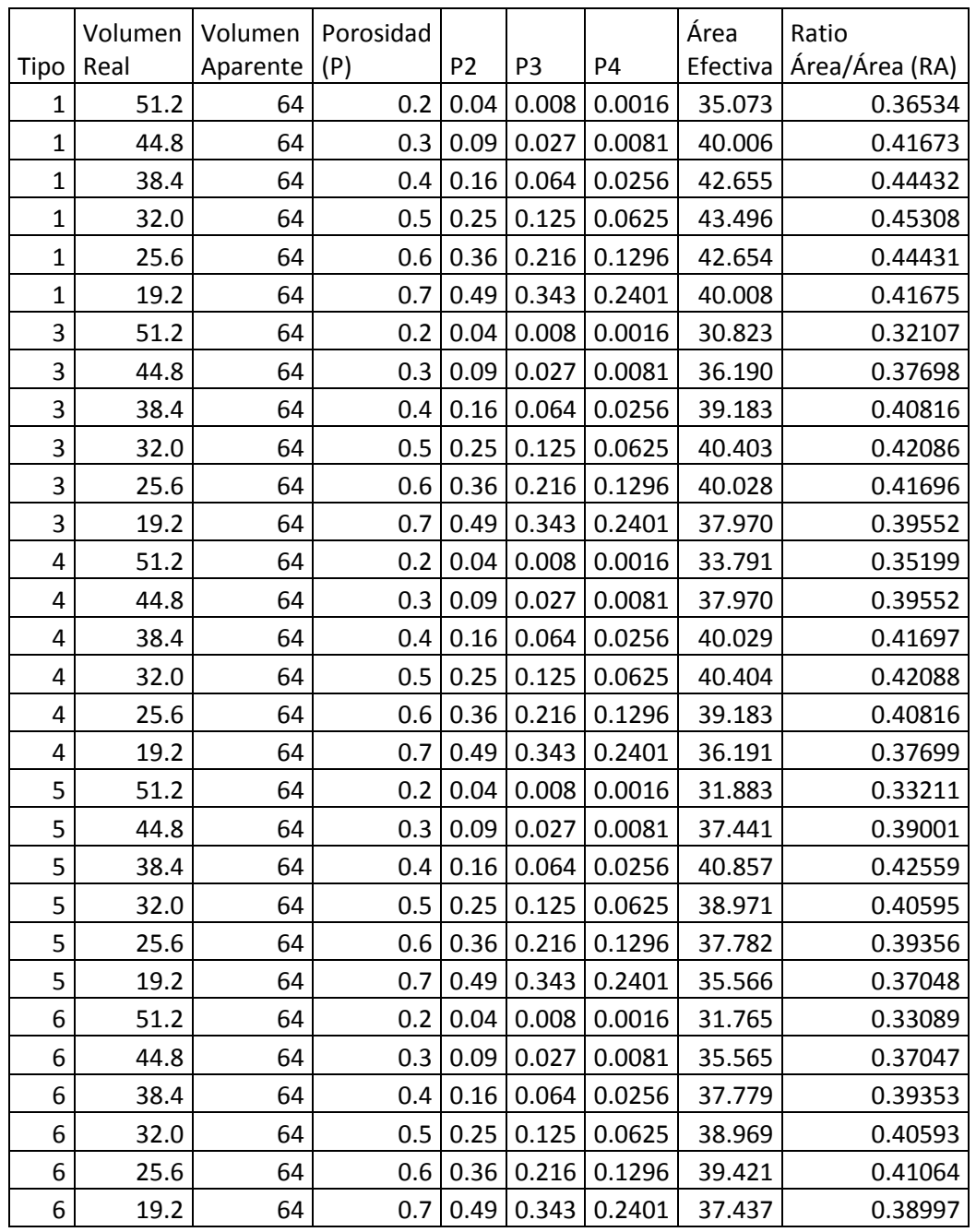

# <span id="page-50-0"></span>**Anexo D: Tabla resumen de datos**

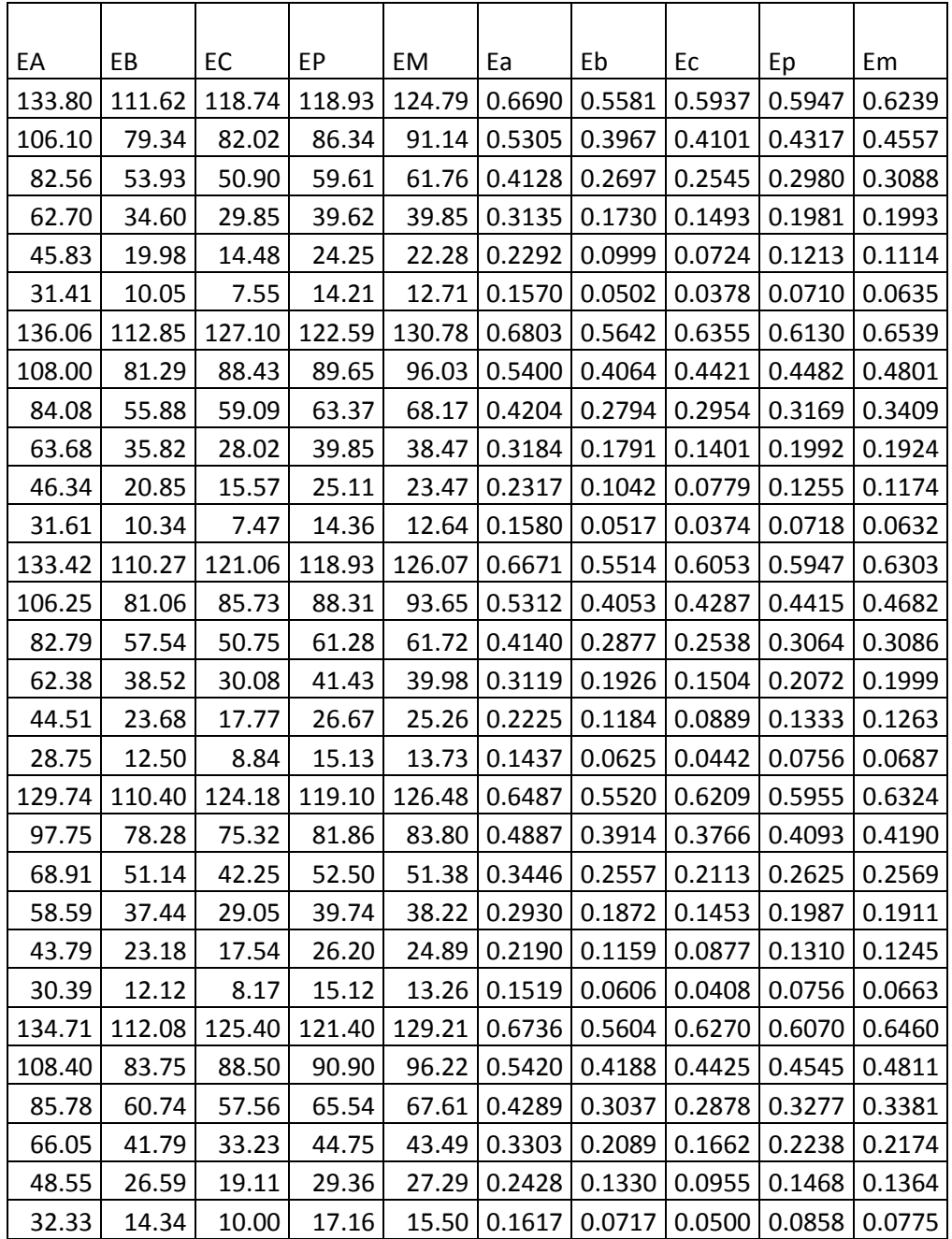

#### <span id="page-52-0"></span>**Anexo E: Script R**

setwd("C:/Documents and Settings/Andreas/Desktop")

 $rm(list=ls())$  $\lg()$ 

datos< read.table("DatosR.txt",header=T,sep="\ t") datos

cor(datos) names(datos) attach(datos)

Tipos<-cbind(T3,T4,T5,T6) Tipos

#### #RA

 $mRAP1 < -lm(RA-P1)$ summary(mRAP1)

 $mRAP2 < Im(RA~P1+P2)$ summary(mRAP2)

mRAP3<-lm(RA~P1+P2+P3) summary(mRAP3)

mRAP4<-lm(RA~P1+P2+P3+P4) summary(mRAP4)

mRAPT<-lm(RA~P1+P2+Tipos) anova(mRAPT) summary(mRAPT)

## #EA

 $mEAP1$  <-1m( $EA$  ~P1) summary(mEAP1)

 $mEAP2 < Im(EA-P1+P2)$ summary(mEAP2)

mEAP3<-lm(EA~P1+P2+P3) summary(mEAP3)

mEAP4<-lm(EA~P1+P2+P3+P4) summary(mEAP4)

mEAPRA<-lm(EA~P1+P2+RA) summary(mEAPRA)

mEAPT<-lm(EA~P1+P2+Tipos) anova(mEAPT) summary(mEAPT)

mEAPRAT< lm(EA~P1+P2+RA\*Tipos) anova(mEAPRAT) summary(mEAPRAT)

## #EB

 $mEBP1$ summary(mEBP1)

```
mEBP2<-lm(EB-P1+P2)summary(mEBP2)
```
mEBP3<-lm(EB~P1+P2+P3) summary(mEBP3)

mEBP4<-lm(EB~P1+P2+P3+P4) summary(mEBP4)

mEBPRA<-lm(EB~P1+P2+RA) summary(mEBPRA)

mEBPT<-lm(EB~P1+P2+Tipos) anova(mEBPT) summary(mEBPT)

mEBPRAT< lm(EB~P1+P2+RA\*Tipos) anova(mEBPRAT)

summary(mEBPRAT)

#### #EC

 $mECP1<-lm(EC-P1)$ summary(mECP1)

 $mECP2 < Im(EC-P1+P2)$ summary(mECP2)

mECP3<-lm(EC~P1+P2+P3) summary(mECP3)

mECP4<-lm(EC~P1+P2+P3+P4) summary(mECP4)

mECPRA<-lm(EC~P1+P2+RA) summary(mECPRA)

mECPT<-lm(EC~P1+P2+Tipos) anova(mECPT) summary(mECPT)

mECPRAT<  $lm(EC-P1+P2+RA*Tipos)$ anova(mECPRAT) summary(mECPRAT)

#### #EEp

mEEpP1<-lm(EEp~P1) summary(mEEpP1)

mEEpP2<-lm(EEp~P1+P2) summary(mEEpP2)

mEEpP3<- $lm$ (EEp~P1+P2+P3) summary(mEEpP3)

mEEpP4<-lm(EEp~P1+P2+P3+P4) summary(mEEpP4)

mEEpPRA<-lm(EEp~P1+P2+RA) summary(mEEpPRA)

mEEpPT<-lm(EEp~P1+P2+Tipos) anova(mEEpPT) summary(mEEpPT)

mEEpPRAT<  $lm(EEp-P1+P2+RA*Tipos)$ anova(mEEpPRAT) summary(mEEpPRAT)

#### #EEm

mEEmP1<-lm(EEm~P1) summary(mEEmP1)

```
mEEmP2<-lm(EEm~P1+P2)
summary(mEEmP2)
```
mEEmP3<-lm(EEm~P1+P2+P3) summary(mEEmP3)

mEEmP4<-lm(EEm~P1+P2+P3+P4) summary(mEEmP4)

mEEmPRA<-lm(EEm~P1+P2+RA) summary(mEEmPRA)

mEEmPT<-lm(EEm~P1+P2+Tipos) anova(mEEmPT) summary(mEEmPT)

mEEmPRAT< lm(EEm~P1+P2+RA\*Tipos) anova(mEEmPRAT) summary(mEEmPRAT)

mEEmPRMT< lm(EEm~P1+P2+RM\*Tipos) anova(mEEmPRMT) summary(mEEmPRMT)